79068-4K-12B User Manual

## **UHD PTZ Camera**

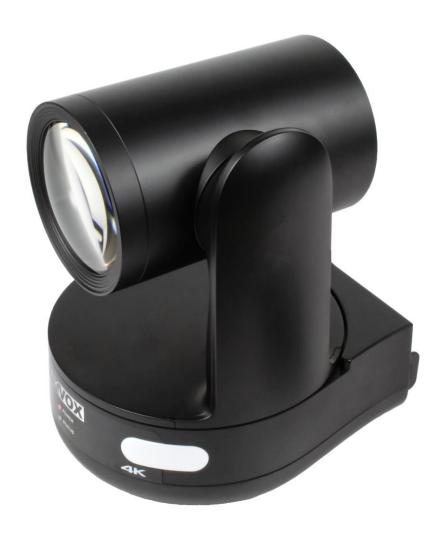

## **All Rights Reserved**

Version: 79068-4K-12B\_2020V1.1

www.tekvox.com

## 79068-4K-12B User Manual

#### **Preface**

Read this user manual carefully before using the product. Pictures shown in this manual are for reference only. Different product model specifications may vary.

This manual is only for operation instruction, please contact the local distributor for maintenance assistance. The functions described in this version were updated October, 2018. In order to continue improving the product, we reserve the right to make function or parameter changes without notice or obligation. Please refer to the dealers for the latest details.

#### **FCC Statement**

This equipment generates, uses and can radiate radio frequency energy and, if not installed and used in accordance with the instructions, may cause harmful interference to radio communications. It has been tested and found to comply with the limits for a Class A digital device, pursuant to part 15 of the FCC Rules. These limits are designed to provide reasonable protection against harmful interference in a commercial installation.

Operation of this equipment in a residential area is likely to cause interference, in which case the user at their own expense will be required to take whatever measures may be necessary to correct the interference.

Any changes or modifications not expressly approved by the manufacture would void the user's authority to operate the equipment.

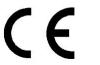

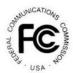

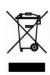

## 79068-4K-12B User Manual

#### **Safety Precautions**

To ensure the best performance from the product, please read all instructions carefully before using the device. Save this manual for further reference.

- During transportation, storage, installation and use, heavy pressure, severe vibration and soaking shall be prevented so as not to damage the product.
- The shell of the product is made of organic material. It is forbidden to contact with corrosive liquid, gas or solid substances.
- Do not expose the product to rain or moisture, and do not use it beyond the limited temperature and humidity.
- When cleaning the lens of the product, please use a dry soft cloth to wipe it. When there is substantial dirt, please use a neutral detergent to wipe it gently.
- Do not use strong or corrosive cleaning agents and avoid scratching the lens.
- The parts of this product do not support self-repair by users, and the damage caused by users' self-disassembly is not included in the warranty.

#### **Electrical Safety**

All national and local electrical safety standards must be strictly observed when installing and using this product.

- Do not use a power adapter that exceeds the power supply specification. Otherwise, the components of the equipment may be burned out and the product will not work normally.
- The product shall be kept at a sufficient distance from strong electrical equipment during use.
   Lightning protection, surge prevention, and other protective measures shall be taken when necessary.
- Please disconnect the power switch when the product is not in use and disconnect the power adapter from the power socket at the same time.
- The product uses a DC 12V power supply.

#### **Installing Safely**

- Do not rotate the lens cone of the product by hand, otherwise the structural rotating shaft will be damaged, and the signal line will cause poor operation.
- The installation and placement of the product should be horizontal and stable, and the product should not be installed obliquely, otherwise the picture may be skewed.
- During installation, ensure that there are no obstacles within the rotating range of the pan-tilt head to prevent damage to the structural rotating shaft.
- Do not power on until all installation work has been completed.

#### **Magnetic Field Interference**

 Electromagnetic field at specific frequency may affect the image of the machine; this product is a Class A product. Radio interference may be caused in a domestic environment, and users need to take appropriate measures.

## 79068-4K-12B User Manual

## **Table of Contents**

| 1. Instructions for Quick Installation       | 6  |
|----------------------------------------------|----|
| 1.1 Product Introduction                     | 6  |
| 1.2 Interface Wiring                         | 7  |
| 1.3 Brackets Installation                    | 7  |
| 1.3.1 Wall Bracket Installation              | 8  |
| 1.3.2 Ceiling Installation                   | 9  |
| 2. Product Overview                          | 10 |
| 2.1 Product Overview                         | 10 |
| 2.2 Product Dimensions                       | 10 |
| 2.3 Accessories Included                     | 11 |
| 2.4 RS-232 Interface                         | 11 |
| 2.4.1 RS-232 Interface Definition            | 11 |
| 2.4.2 Mini-DIN 8-pin Port Definition         | 12 |
| 2.4.3 RS-232 (DB9) Port Definition           | 12 |
| 2.4.4 VISCA Networking Mode                  | 12 |
| 2.5 Product Features                         | 13 |
| 2.6 Technical Parameters                     | 14 |
| 3. Use of Remote Controller                  | 17 |
| 3.1 Wireless Remote Controller Code Matching | 17 |
| 3.2 Keys of Remote Controller                | 18 |
| 3.2.1 Address Selection                      | 18 |
| 3.2.2 Standby                                | 18 |
| 3.2.3 Focus Control                          | 18 |
| 3.2.4 Zoom Control                           | 18 |
| 3.2.5 Setting & Clearing Presets             | 19 |
| 3.2.6 PTZ Control                            | 19 |
| 3.2.7 Menu Control                           | 19 |
| 3.2.8 Setting Remote Control Address         | 19 |

| 3.2.9 Key Combinations                        | 20 |
|-----------------------------------------------|----|
| 3.3 Menu Introduction                         | 20 |
| 3.3.1 Menu Control                            | 20 |
| 3.3.2 English Menu                            | 21 |
| 4. Network Configuration                      | 23 |
| 4.1 Network Connection                        | 23 |
| 4.2 IE Login                                  | 24 |
| 4.2.1 Client Login                            | 24 |
| 4.2.2 Website Login                           | 25 |
| 4.3 Streaming Media                           | 25 |
| 4.3.1 Acquiring Video Stream                  | 25 |
| 4.3.2 Pushing Video Stream                    | 26 |
| 4.4 Software Upgrade                          | 27 |
| 5. Serial Communication                       | 29 |
| 5.1 VISCA Protocol Return Commands            | 29 |
| 5.2 VISCA Protocol Equipment Control Commands | 29 |
| 5.3 VISCA Protocol Query Command              | 34 |
| 5.4 PELCO-D Protocol Command List             | 37 |
| 5.5 Protocol Command List                     | 38 |
| 6. Maintenance and Troubleshooting            | 39 |
| 6.1 Product Maintenance                       | 39 |
| 6.2 Troubleshooting                           | 39 |
| 7 Canusiaht Statement                         | 41 |

## 79068-4K-12B User Manual

### 1. Instructions for Quick Installation

#### 1.1 Product Introduction

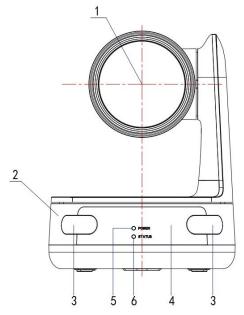

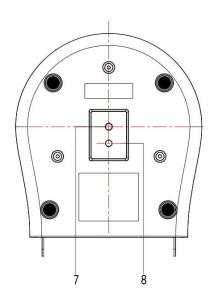

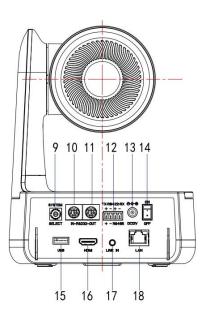

- 1. Lens
- 2. Camera Base
- 3. TALY light (reserved)
- 4. Infrared Receiver
- 5. Power Indicator
- 6. Status Indicator
- 7. Tripod Mounting Screw Hole
- 8. Tripod Mounting and Positioning hole
- 9. Rotating Dial Switch
- 10. RS232 Input Interface
- 11. RS232 Output Interface
- 12. RS422 Interface (compatible with RS485)
- 13. Power Input Socket (DC 12V)
- 14. Power On/Off Key
- 15. USB Output Interface
- 16. HDMI Output Interface
- 17. Audio Input Interface (Line In)
- 18. Network LAN Interface

### 79068-4K-12B User Manual

#### 1.2 Interface Wiring

If the No.0 preset point is set, the camera will turn to the No.0 preset point after the power-on self-inspection is completed.

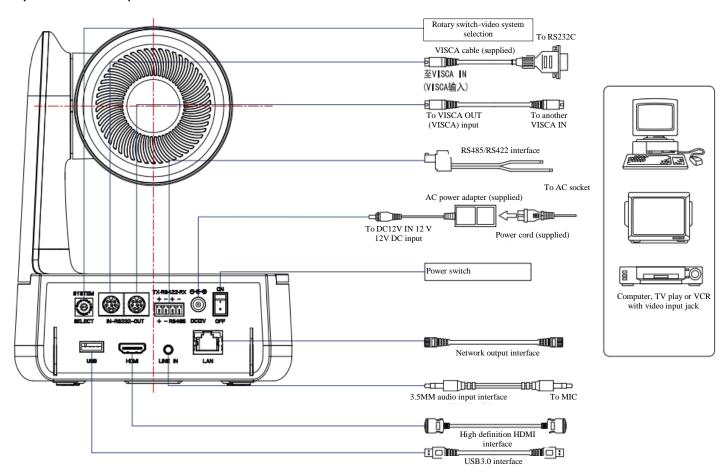

The default address of the remote controller is 1. The menu returns to the factory default and the remote controller address will return to 1.

#### 1.3 Brackets Installation

**Note**: When using the product, please install the included rubber pad at the bottom middle bracket.

The wall material for ceiling installation and vertical installation of support installation is limited to form board or concrete rather than gypsum board.

79068-4K-12B User Manual

#### 1.3.1 Wall Bracket Installation

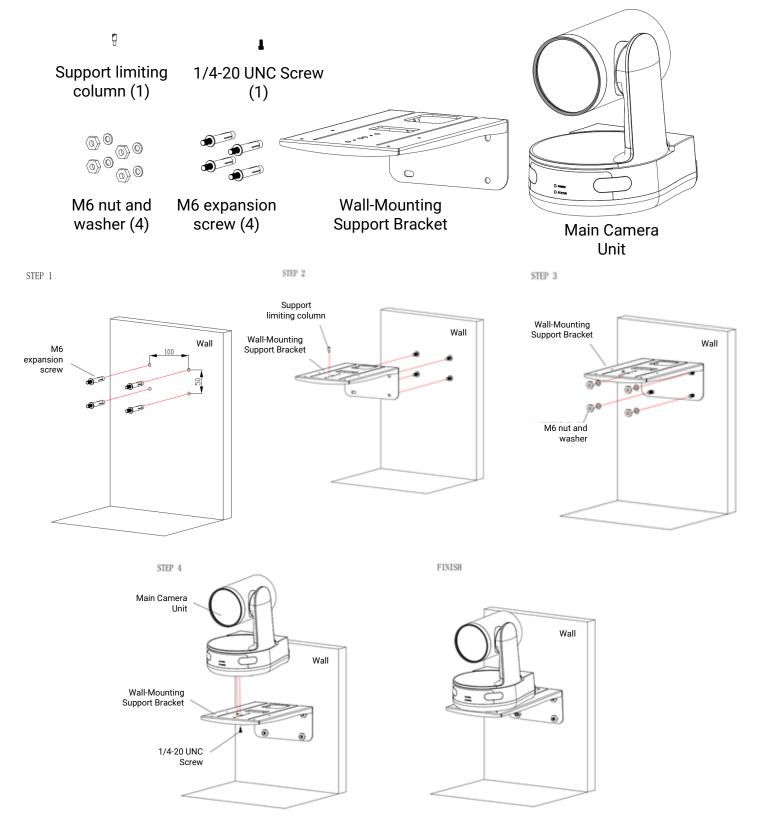

## 79068-4K-12B User Manual

#### 1.3.2 Ceiling Installation

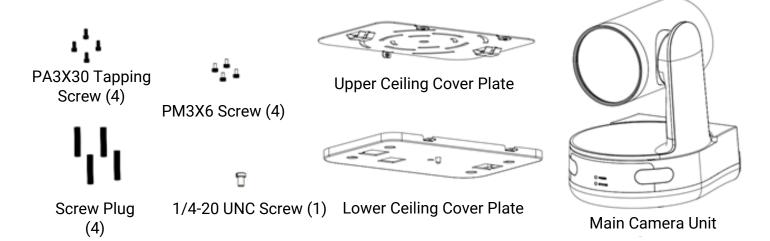

STEP 1 STEP 2

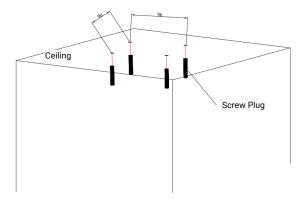

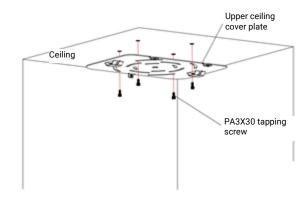

STEP 3 1/4-20 UNC screw

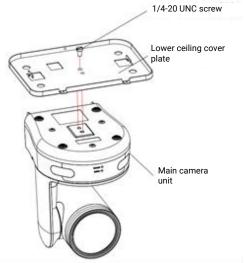

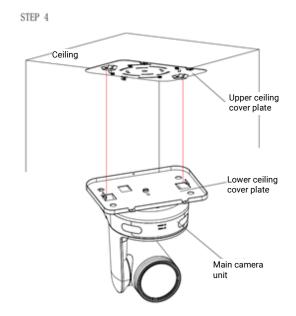

79068-4K-12B User Manual

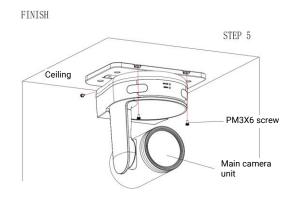

#### 2. Product Overview

#### 2.1 Product Overview

The product uses a 12x 4K optical lens and 1/1.7" SONY IMX226 image sensor with 12.4 million effective pixels. It supports HDMI, USB3.0 and LAN output interfaces, 3.5mm audio input, RS232 input, RS232 output, RS485, and RS422 control interfaces.

#### 2.2 Product Dimensions

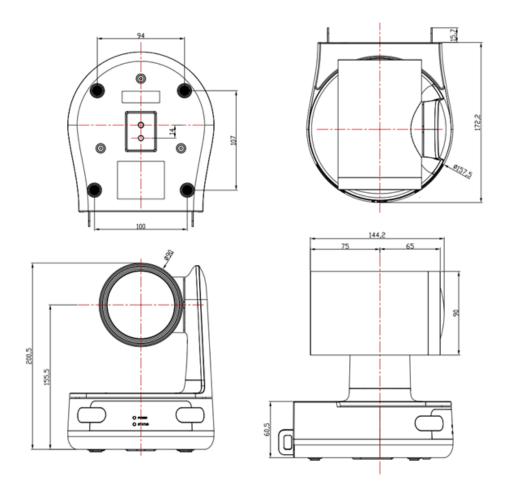

## 79068-4K-12B User Manual

#### 2.3 Accessories Included

When opening the package, please check and confirm that all the accessories are provided, and the accessories included for different types of products are shown in Table 2.1.

| Configuration        | Shipping Standard      | <b>Customer Option</b>         |
|----------------------|------------------------|--------------------------------|
|                      | Power Adapter (1)      | Infrared Remote controller (1) |
|                      | USB3.0 Video Cable (1) | Wireless Remote Controller (1) |
|                      | RS232 Serial Port Line | Wall Mount Bracket             |
| Accessories Included | User Manual (1)        | Ceiling Mount Bracket          |
|                      | Rubber Pad             |                                |
|                      | Warranty Card (1)      |                                |

#### 2.4 RS-232 Interface

#### 2.4.1 RS-232 Interface Definition

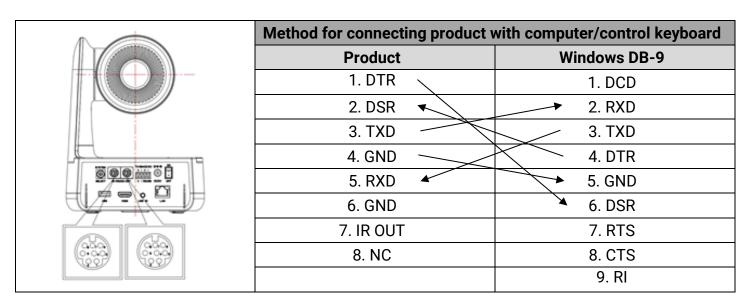

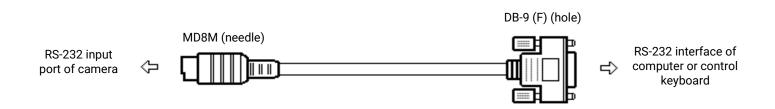

## 79068-4K-12B User Manual

#### 2.4.2 Mini-DIN 8-pin Port Definition

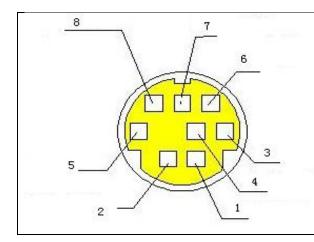

| No. | Port   | Definition          |
|-----|--------|---------------------|
| 1   | DTR    | Data Terminal Ready |
| 2   | DSR    | Data Set Ready      |
| 3   | TXD    | Transmit Data       |
| 4   | GND    | System Ground       |
| 5   | RXD    | Receive Data        |
| 6   | GND    | System Ground       |
| 7   | IR OUT | IR Commander Signal |
| 8   | NC     | No Connection       |

#### 2.4.3 RS-232 (DB9) Port Definition

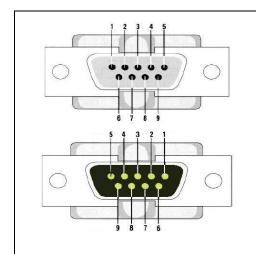

| No. | Port | Definition          |
|-----|------|---------------------|
| 1   | DCD  | Data Carrier Detect |
| 2   | RXD  | Receive Data        |
| 3   | TXD  | Transmit Data       |
| 4   | DTR  | Data Terminal Ready |
| 5   | GND  | System Ground       |
| 6   | DSR  | Data Set Ready      |
| 7   | RTS  | Request to Send     |
| 8   | CTS  | Clear to Send       |
| 9   | RI   | Ring Indicator      |

#### 2.4.4 VISCA Networking Mode

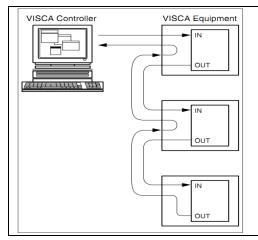

| Product Cascade Connection Method |           |  |
|-----------------------------------|-----------|--|
| Product 1                         | Product 2 |  |
| 1. DTR                            | 1. DTR    |  |
| 2. DSR                            | 2. DSR    |  |
| 3. TXD                            | 3. TXD    |  |
| 4. GND                            | 4. GND    |  |
| 5. RXD                            | 5. RXD    |  |
| 6. GND                            | 6. GND    |  |
| 7. IR OUT                         | 7. OPEN   |  |
| 8. NC                             | 8. OPEN   |  |

### 79068-4K-12B User Manual

#### 2.5 Product Features

The ultra-high definition 4K camera for information communication has perfect functions, excellent performance, and rich interfaces. Advanced ISP processing technology and algorithms make the image vivid and lifelike, uniform in brightness, strong in light color layering, high in definition, and good in color restoration.

- Pan-tilt head: stepless speed change of DC brushless servo motor is adopted, which makes pan-tilt head featured by ultra-silence, ultra-high speed, high precision of preset point, closed-loop control, etc.
- **Ultra-silence**: there is no noise even when the pan-tilt head is running at high speed.
- Ultra-high speed: pan-tilt control speed can be as high as 300/sec.
- High precision of preset point: preset point±0.001°;
- **Closed-loop control**: when external forces change the pan-tilt head, it can quickly return to its original position.
- 4K ultra-high definition (UHD): with the adoption of the new generation of high-quality CMOS sensor with a dimension of 1/2.5" and 8.51 million pixels, 4K (3840×2160) UHD high-quality images can be achieved. In addition, 1080P, 720P and other resolutions are also backwards compatible. Clear and lifelike UHD video can vividly show the expressions and actions of the characters.
- **Optical zoom lens**: 12x optical zoom lens is adopted, with 80.4° wide viewing angle without distortion.
- **Auto-focusing technology**: advanced auto-focusing algorithm enables the lens to finish auto-focusing quickly, accurately, and stably.
- Low noise and high signal-to-noise ratio: low-noise CMOS effectively guarantees the ultra-high signal-to-noise ratio of the picture. Advanced 2D and 3D noise reduction technologies are adopted to further reduce noise while ensuring image clarity.
- Various video output interfaces: HDMI, USB3.0 and LAN are supported. The output video standard is up to 4K@60ps
- A variety of audio and video compression standards: H.265/H.264 video compression and AAC, MP3, G.711A audio compression are supported; 30 frames/sec compression with up to 3840×2160 resolution is supported.
- Audio input interface: 8000, 16000, 32000, 44100, 48000 sampling frequencies are supported, and AAC, MP3, G.711A audio coding is supported.
- **Built-in gravity sensor**: there is a built-in gravity sensor supporting automatic tilting of pan-tilt head, which is convenient for engineering installation.
- Various network protocols: ONVIF, GB/T28181, RTSP, RTMP protocols are supported; RTMP push mode and easy link to streaming media servers (Wowza, FMS) are supported; RTP multicast mode and network full command VISCA control protocol are supported.
- Control interface: RS422 (compatible with RS485) output and RS232 input/output are supported; RS232 cascade connection is supported, which is convenient for engineering installation and use.

### 79068-4K-12B User Manual

- Various control protocols: VISCA, PELCO-D, PELCO-P protocols are supported, and automatic
  protocol identification is supported.
- Multi-preset points: up to 255 preset points (10points called via remote controller) are supported.
- Various remote controllers: users can select infrared remote controllers or wireless remote controllers according to the environmental conditions used. The 2.4G wireless remote controller is not affected by angle, distance, or infrared interference. Unvarnished transmission of remote controller signal is supported, which is convenient for back-end equipment.
- **Numerous application sites**: conference, education, medical treatment, government affairs, cloud video, collaborative office, multimedia integration, emergency command, broadcasting, public security, military and other system applications.

#### 2.6 Technical Parameters

| Camera & Lens Parameters |                                                                                                    |  |
|--------------------------|----------------------------------------------------------------------------------------------------|--|
| Image Sensor             | Image sensor with a dimension of 1/2.5" and 8.51 million pixels                                                                                                    |  |
| Effective Pixels         | 3840×2160                                                                                                    |  |
| Video Signals            | HDMI Video Output Format:  4KP60, 4KP50, 4KP30, 4KP25, 1080P60, 1080P50, 1080i 60, 1080i 50, 1080P30, 1080P25, 720P60, 720P50  USB 3.0 Video Output Format: YUY2/NV12: 1920×1080P30, 1280×720P30,1024×576P30, 960×540P30, 800×448P30, 640×360P30, 640×480P30, 320×176P30  MJPEG/H.264: 3840×2160P30,1920×1080P30,1280×720P30,1024×576P30, 960×540P30, 800×448P30, 640×360P30, 640×480P30, 320×176P30  USB 3.0 downward compatible USB2.0: YUY2/NV12: 640×360P30, 640×480P30, 320×176P30  MJPEG/H.264: 3840×2160P30, 1920×1080P30, 1280×720P30, 1024×576P30, 960×540P30, 1024×576P30, 960×540P30, 800×448P30, 640×360P30, 640×480P30, 320×176P30 |  |
| Lens Optical Zoom        | 12x optical zoom                                                                                                    |  |
| View Angle               | Pan: 7.59° (narrow angle) to 80.4° (wide angle) Vertical: 4.6° (narrow angle) to 50° (wide angle)                                                                                                    |  |
| Focal Length             | f=3.85 mm ~ 43.06 mm ±5%                                                                                                    |  |

| Γ,.                                 | E4 0                                                                                                    |  |
|-------------------------------------|----------------------------------------------------------------------------------------------------|--|
| Iris                                | F1.8 ~F3.56±5%                                                                                                    |  |
| Digital Zoom                        | 10x                                                                                                    |  |
| Minimum Illumination                | 0.05Lux (F1.8, AGC ON)                                                                                               |  |
| Digital Noise Reduction (DNR)       | 2D & 3D digital noise reduction                                                                                      |  |
| White Balance                       | Automatic/manual/one-touch white balance/specified color temperature                                                 |  |
| Focus                               | Automatic/manual/one-touch focus                                                                                     |  |
| Iris                                | Automatic/manual                                                                                                    |  |
| Electronic Shutter                  | Automatic/manual                                                                                                    |  |
| Back-Light Compensation (BLC)       | On/off                                                                                                    |  |
| Wide Dynamic Range (WDR)            | Off/Dynamic level adjustment                                                                                         |  |
| Video Adjustment                    | Brightness, Color, saturation, contrast, sharpness, black and white mode, gamma curve                                |  |
| USB Features                        | , ,                                                                                                    |  |
| Supported Operating Systems         | Windows 7/8/10, Mac OSX, Linux, and other operating systems                                                          |  |
| Video Compression Format            | MJPG/H264/YUY2                                                                                                    |  |
| USB Communication Protocol          | UVC                                                                                                    |  |
| Internet Protocol Camera (IPC) Char |                                                                                                    |  |
| Video Coding Format                 | Supporting H.265, H.264                                                                                              |  |
| Image Stream                        | Supporting dual-stream output, primary code stream and secondary code stream                                         |  |
|                                     | Main code stream: 3840×2160, 2592×1944, 2304×1296,                                                                   |  |
| \                                   | 1920×1080、1280×720                                                                                                   |  |
| Video Format                        | <b>Secondary stream</b> : 1280×720, 640×480, 640×360, 320×240, 320×180                                               |  |
| Video Code Rate                     | Main code stream: 64 kbps to 4096 kbps                                                                               |  |
|                                     | Secondary stream: 64Kbps to 20480Kbps                                                                                |  |
| Audio Compression Format            | AAC, MP3, G.711A                                                                                                    |  |
| Audio Code Rate                     | 32Kbps, 48Kbps, 64Kbps, 96Kbps, 128Kbps<br>TCP/IP, RTSP, RTMP, ONVIF, GB/T28181                                      |  |
| Networking Protocol                 | Support network VISCA control protocol                                                                               |  |
| Networking Frotocor                 | Support remote upgrade, remote restart and remote reset                                                              |  |
| Interface Function Performance      |                                                                                                    |  |
| Audio and Video Interface           | HDMI, LAN (POE), USB 3.0 (compatible with USB2.0), RS232 input, RS232 output, RS422 (compatible with RS485), Line-In |  |
| Image Stream                        | Dual-stream output                                                                                                   |  |
| Video Compression Format            | LAN interface support: H.264, H.265<br>USB 3.0 interface support: MJPG, H264, YUY2                                   |  |
| Audio Input Interface               | Dual track 3.5mm linear input                                                                                        |  |
| Audio Output Interface              | HDMI, LAN(PoE)                                                                                                    |  |

| Audio Compression Format | AAC, MP3, G.711A                                            |  |
|--------------------------|-------------------------------------------------------------|--|
| Network Interface        | 10M/100M/1000M adaptive Ethernet port supporting POE        |  |
| Network Interface        | power supply, audio and video output                        |  |
|                          | RTSP, RTMP, ONVIF, GB/T28181; supporting network VISCA      |  |
| Networking Protocol      | control protocol                                            |  |
|                          | Supporting remote upgrade, remote restart and remote reset  |  |
| Control Interface        | RS232 (UCC), RS422 (compatible with RS485)                  |  |
| Control Protocol         | Protocol: visca/pelco-d/pelco-p                             |  |
| Control Protocol         | Baud rate: 115200/9600/4800/2400                            |  |
| Power Interface          | HEC3800 power socket (DC12V)                                |  |
| Dower Adenter            | Input: 110v ~ 220 VAC                                       |  |
| Power Adapter            | Output: DC 12V/2.5A                                         |  |
| Input Voltage            | DC 12V ± 10%                                                |  |
| Input Current            | 1.5A                                                        |  |
| Power Consumption        | 18W (max)                                                   |  |
| PTZ Parameters           |                                                             |  |
| Pan Rotation             | -170 ~ 170°                                                 |  |
| Tilt Rotation            | -30 ~ 90°                                                   |  |
| Pan Control Speed        | 0.1° to 300°/second                                         |  |
| Tilt Control Speed       | 0.1° to 300°/second                                         |  |
| Preset Speed             | Pan: 300°/second, tilt: 80/second                           |  |
| Preset Point Precision   | 0.001°                                                      |  |
| Number of Preset Points  | Up to 255 preset points (10 points via remote controller)   |  |
| Other Parameters         |                                                             |  |
| Storage Temperature      | 14 ~ 140°F (-10 ~ 60°C)                                     |  |
| Storage Humidity         | 20 ~ 95%                                                    |  |
| Working Temperature      | 14 ~ 122°F (-10 ~ 50°C)                                     |  |
| Operating Humidity       | 20 ~ 80%                                                    |  |
| Product Dimensions       | 6.8" (173mm) x 6.2" (158mm) x 7.9" (201mm)                  |  |
| Product Weight           | 5.5 lbs. (2.49kg)                                           |  |
| Use Environment          | Indoor                                                      |  |
| Annex                    |                                                             |  |
| Accessories Included     | Power adapter, RS232 control line, USB 3.0 connection line, |  |
|                          | remote controller, user manual, warranty card               |  |
| Optional Accessories     | Mounting Support                                            |  |

### 79068-4K-12B User Manual

#### 3. Use of Remote Controller

**BLC** 

Menu

F4

Instructions for use of remote controller: remote controllers are divided into two types: infrared remote controller and wireless remote controller. Please read the following contents according to the actual remote controller type.

#### 3.1 Wireless Remote Controller Code Matching

Wireless remote controller: steps of use, code matching and code matching clear are as follows.

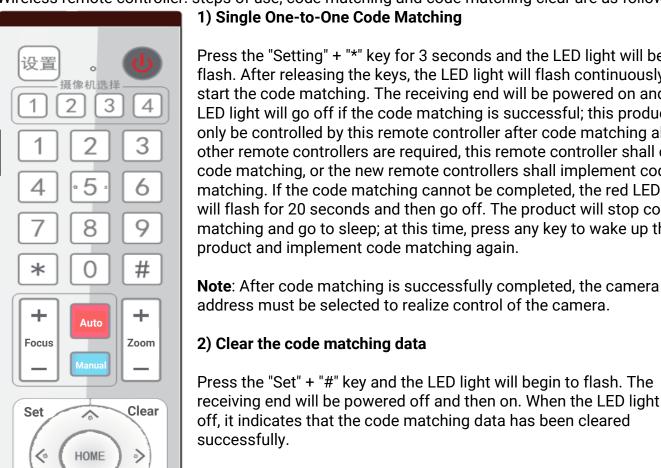

Press the "Setting" + "\*" key for 3 seconds and the LED light will begin to flash. After releasing the keys, the LED light will flash continuously to start the code matching. The receiving end will be powered on and the LED light will go off if the code matching is successful; this product can only be controlled by this remote controller after code matching alone. If other remote controllers are required, this remote controller shall clear code matching, or the new remote controllers shall implement code matching. If the code matching cannot be completed, the red LED light will flash for 20 seconds and then go off. The product will stop code matching and go to sleep; at this time, press any key to wake up the

address must be selected to realize control of the camera.

Press the "Set" + "#" key and the LED light will begin to flash. The receiving end will be powered off and then on. When the LED light goes off, it indicates that the code matching data has been cleared

#### 3) Sleep and wake-up

If there is no operation in the working state, the camera will immediately enter the sleep mode. Press any key to wake up it.

Note: The keys of infrared remote controller and wireless remote controller and their use methods are the same.

## 79068-4K-12B User Manual

#### 3.2 Keys of Remote Controller

After the product starts normally, it receives the infrared command and executes it. Press the keys of the remote controller, and the remote control receiving indicator will flash green. Release the key, and the indicator will stop flashing. The infrared remote controller can be used to implement operations such as preset point setting, point selection, horizontal and tilt rotation, etc.

The key press mode mentioned in this manual refers to the pressing and relaxing of the keys on the remote controller. For example, "press the [HOME] key" refers to the action of pressing the [HOME] key first and then relaxing. If long press is required, this manual will make specific instruction.

The operation of key combination mentioned in this manual refers to the operation in the order specified in this manual. For example, "Press the [\*]+[#]+[F1] Key" means press the [\*] key first, then press the [#] key, and finally press the [F1] key.

#### 3.2.1 Address Selection

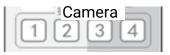

Select the address number of the camera to be controlled

#### 3.2.2 Standby

After pressing for 3 seconds, the product enters standby mode. After pressing for 3 seconds again, the product performs self-inspection again and returns to the HOME position. If the No.0 preset is set, the pan-tilt head will turn to the No.0 preset point after no operation for 12 seconds.

#### 3.2.3 Focus Control

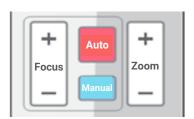

[Auto Focus]: Enter auto focus mode

[Manual Focus]: Enter manual focus mode

**[Focus+]**: Adjust focus farther (only valid in manual focus mode)

**[Focus-]**: Adjust focus nearer (only valid in manual focus mode)
If these two keys are pressed for a long time, the camera will continue to zoom in/out and stop zoom when the keys are released halfway.

#### 3.2.4 Zoom Control

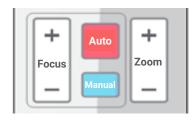

[Zoom+]: Picture zooms in and the lens magnification is increased

**[Zoom-]**: Picture zooms out and the lens magnification is reduced. If these two keys are pressed for a long time, the camera will continue to zoom in/out and stop zoom when the keys are released halfway.

www.tekvox.com

## 79068-4K-12B User Manual

#### 3.2.5 Setting & Clearing Presets

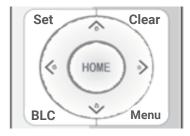

**Setting preset point**: Press [Set] first, then press one of the number keys from 0 to 9 to preset a preset point corresponding to the number key.

**Note**: Up to 10 preset points can be set via the remote controller.

**Calling preset points**: press the number keys from 0 to 9 directly to call the saved preset points. **Note**: if the number key is not preset, it is invalid.

**Clearing preset point**: Press [Clear] first, then press one of the number keys from 0 to 9 to cancel the corresponding preset point.

**Note**: Press the [#] key three times in succession to cancel all preset points.

#### 3.2.6 PTZ Control

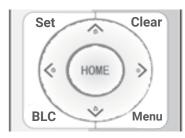

**Tilt up**: Press the [▲] key **Tilt down**: Press the [▼] key

Pan left: Press the [◀] key Pan right: Press the [▶] key

Middle position: Press [HOME] key

Press the up, down, left, and right keys for a long time, and the pan-tilt head will rotate continuously from slow to fast until the end of the stroke; it will stop rotating after releasing the key.

#### 3.2.7 Menu Control

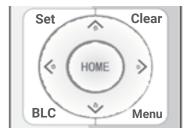

[Menu]: Enter/exit OSD menu or return to the previous menu

**[HOME]**: Enters the next menu.

[▲], [▼]: Select control item[◄], [▶]: Modify parameter value

[BLC]: Backlight compensation on/off

#### 3.2.8 Setting Remote Control Address

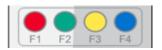

[\*] + [#] + [F1]: Set No. 1 address

[\*] + [#] + [F2]: Set No. 2 address

[\*] + [#] + [F3]: Set No. 3 address [\*] + [#] + [F4]: Set No. 4 address

### 79068-4K-12B User Manual

#### 3.2.9 Key Combinations

| [#] + [#] + [#]: Cancel all preset positions       | [#] + [#] + [0]: Switch to video format 4K@30Hz    |
|----------------------------------------------------|----------------------------------------------------|
| [*] + [#] + [6]: Restore factory defaults          | [#] + [#] + [1]: Switch to video format 4K@25Hz    |
| [*] + [#] + [3]: Set menu language to Chinese      | [#] + [#] + [2]: Switch to video format 1080I@60Hz |
| [*] + [#] + [4]: Set menu language to English      | [#] + [#] + [3]: Switch to video format 1080I@50Hz |
| [*] + [#] + [9]: Switch between upright & inverted | [#] + [#] + [4]: Switch to video format 720P@60Hz  |
| [*] + [#] + [Auto]: Enter Aging mode               | [#] + [#] + [5]: Switch to video format 720P@50Hz  |
| [#] + [*] + [Auto]: Exit Aging mode                | [#] + [#] + [6]: Switch to video format 1080P@30Hz |
| [*] + [#] + [Manual]: Set IP, Username, and        | [#] + [#] + [7]: Switch to video format 1080P@25Hz |
| Password to factory defaults                       |                                                    |

**Note**: If the address of the remote controller used before is not 1, but one of 2, 3 and 4, the product address corresponding to the remote controller will be restored to 1 after the factory default is restored. At this time, the address of the remote controller needs to be changed back to 1. Namely, the control will be normal after pressing the [1] key selected by the remote controller.

#### 3.3 Menu Introduction

**Note**: For the modification of the parameters in the menu, it is necessary to exit the menu before powering off and saving the modified parameters.

#### 3.3.1 Menu Control

[Menu]: Enter/exit OSD menu or return to the previous menu

**[HOME]**: Enters the next menu.

[▲], [▼]: Select control item

[◀], [▶]: Modify parameter value

### 79068-4K-12B User Manual

#### 3.3.2 English Menu

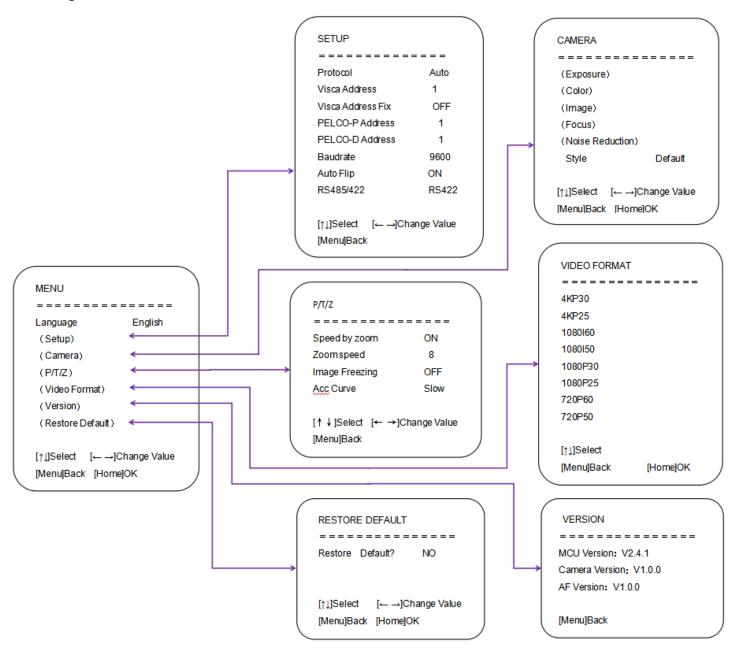

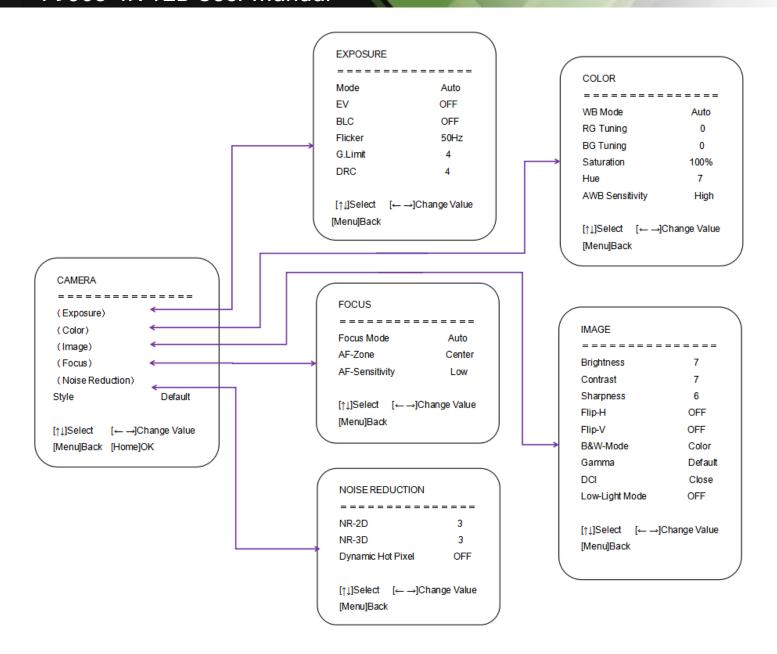

### 79068-4K-12B User Manual

### 4. Network Configuration

#### 4.1 Network Connection

**Network connection**: Connect the camera directly to the external network port of the PC or connect the camera to the Internet network with a network cable. The camera can be connected to the network through a router or switch, and the user can log in to the product IP through a browser.

**Note**: Do not place wires and network cables in places that are easily touched, so as not to affect the video quality due to unstable signal transmission caused by poor line contact.

#### 1. Method of adding network segment

The network segment where the product IP is located must be added to the computer. If no network segment is added, there may be failure to log in.

The default IP address of the product is 192.168.5.163, and 5 network segments need to be added to the computer.

**Note**: Added IP address shall not conflict with the IP address of other computers or products. Before addition, whether the IP address has already existed shall be verified.

The specific process is as follows:

First, open the local connection attribute window of the computer network, select "Internet Protocol Version 4(TCP/IPv4)" and double click or click the attribute "Internet Protocol Version 4(TCP/IPv4)" to enter the Internet Protocol Version 4(TCP/IPv4) attribute window. Click "Advanced" to enter the advanced TCP/IP settings, add IP and subnet mask in the IP address bar, and click "OK" to finish adding IP network segments.

Users can add corresponding network segments according to product IP addresses modified by themselves.

To verify whether the network segment is successfully added. Open "Start" in the computer, select "Run" and enter cmd. Click "OK" to open the DOS command window of the computer and enter

command: "ping 192.168.5.26" and press Enter. If there is a message shown as follows, the network segment is successfully added.

```
C: Users Administrator>ping 192.168.5.26

正在 Ping 192.168.5.26 具有 32 字节的数据:
来自 192.168.5.26 的回复: 字节=32 时间<1ms TTL=128
来自 192.168.5.26 的回复: 字节=32 时间<1ms TTL=128
来自 192.168.5.26 的回复: 字节=32 时间<1ms TTL=128
来自 192.168.5.26 的回复: 字节=32 时间<1ms TTL=128

192.168.5.26 的 Ping 统计信息:
数据包: 已发送 = 4,已接收 = 4,丢失 = 0 <0% 丢失>,往返行程的估计时间<以毫秒为单位>:
最短 = 0ms,最长 = 0ms,平均 = 0ms

C: Wsers Administrator>
```

### 79068-4K-12B User Manual

After the product power-on self-inspection is completed, you can also verify whether the network is connected normally according to the above steps. If the default IP opens the DOS command window of the computer, enter ping 192.168.5.163 and press "Enter". If there is message shown as the one aside, the network is connected normally.

```
C: Wsers Administrator>ping 192.168.5.163

正在 Ping 192.168.5.163 具有 32 字节的数据:
来自 192.168.5.163 的回复: 字节=32 时间=1ms TTL=64
来自 192.168.5.163 的回复: 字节=32 时间<1ms TTL=64
来自 192.168.5.163 的回复: 字节=32 时间<1ms TTL=64
来自 192.168.5.163 的回复: 字节=32 时间<1ms TTL=64

192.168.5.163 的 Ping 统计信息:
数据包: 已发送 = 4,已接收 = 4,丢失 = 0 <0% 丢失>,往返行程的估计时间<以毫秒为单位>:
最短 = 0ms,最长 = 1ms,平均 = 0ms

C: Wsers Administrator>
```

#### 4.2 IE Login

#### 4.2.1 Client Login

Enter the product IP address in the browser address bar as 192.168.5.163 by default, and press the enter key to enter the Web client login interface.

Login mode is divided into administrator mode and ordinary user mode. Administrator (default admin for username and password) can perform preview, playback, configuration, logout and other operations. Normal user (default user1 or user2 for username and password) can only perform preview, playback, logout and other operations without configuration items.

**Language selection**: click "Chinese | English" in the upper right corner of the login interface to select the language type of the Web interface.

**Note**: browsers supported by the Web access function include IE, 360 browser and other IE-based browsers.

If you need non-IE based browsers such as Google, Opera, Firefox, and Safari to preview images, you need to upgrade the non-Web playback plug-in program, and there will be no functions such as recording, width and height, sound, magnification, full screen, snap shot, playback, etc.

When using IE browser to access network conference products for the first time, the login interface will appear the prompt "No playback plug-in is installed, please download and install!". Click the prompt, download and install the MRWebXinstall.exe, and install the plug-in according to the prompt.

If there is a warning "failing to downloaded": solution: browser-> tools -> Internet options-> security-> custom level-> security settings -Internet zone; check "enable" or "prompt" under ActiveX controls and plug-in directories.

### 79068-4K-12B User Manual

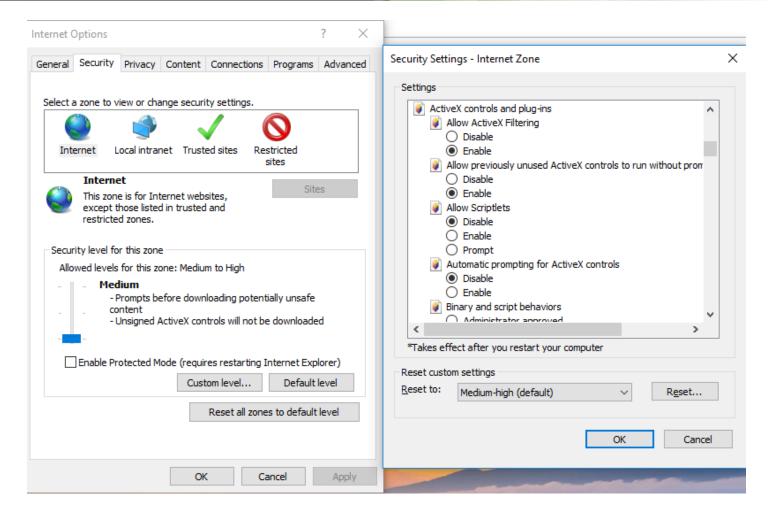

#### 4.2.2 Website Login

After the plug-in is installed, enter the user name and password, click login (the initial default user name and password is "admin"; after entering, users can change the user name and password by themselves) and enter the Web client management interface.

#### 4.3 Streaming Media

#### 4.3.1 Acquiring Video Stream

Select "configuration"-> "video configuration"-> "video encoding" to enter the following interface

### 79068-4K-12B User Manual

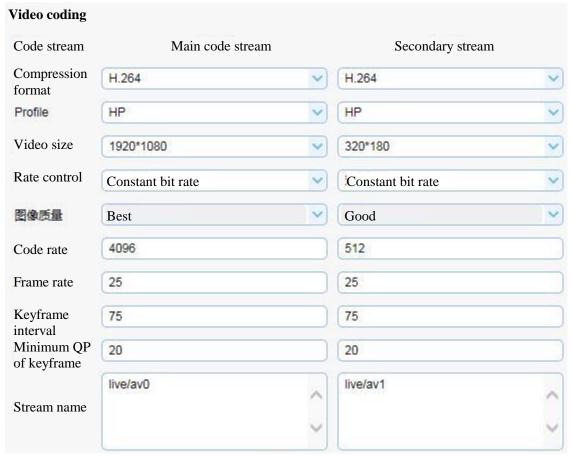

Configure parameters according to the network environment.

Note: stream name live/av0 (form: live/xxx)

If the default IP address of the camera is 192.168.5.163 by default, the way to obtain rtsp video stream is as follows:

rtsp://192.168.5.163: 554/live/av0 (av0 main code stream) rtsp://192.168.5.163: 554/Live/AV1 (av1 secondary code stream)

If the default IP address of the camera is 192.168.5.163 by default, the way to obtain rtmp video stream is as follows:

rtmp://192.168.5.163: 1935/live/av0 (av0 main code stream) rtmp://192.168.5.163: 1935/live/av1 (av1 secondary code stream)

#### 4.3.2 Pushing Video Stream

Select "configuration"-> "video configuration"-> "stream release" to enter the following interface

### 79068-4K-12B User Manual

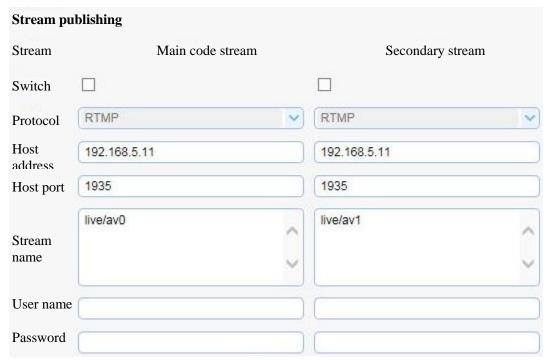

To push rtmp audio and video stream to server, the camera IP must be mapped to and external network, otherwise connection to server will be unsuccessful.

Host address: Server address, which can be domain name or IP address

**Host Port**: Default port number of the server

Stream name: Live/test (form: live/xxx)

**Username and password**: The username and password set by the server can be left blank if not set.

**Access URL**: rtmp://server domain name address: server port number /live/xxx Or (rtmp:// server IP address: server port number /live/xxx)

#### 4.4 Software Upgrade

1. After successful login, enter the management interface. By default, enter the video preview interface. In the preview interface, user can perform pan-tilt control, zoom, focus, video recording, snapshot, sound, magnification, full screen and settings, operation, deletion, and other operations of preset points.

### 79068-4K-12B User Manual

2. Select "configuration"-> "system configuration"-> "software upgrade" to enter the following interface

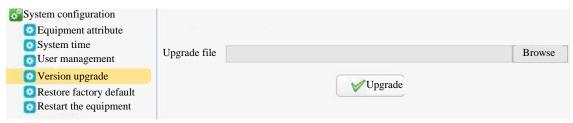

- 3. Click "Browse" to select the upgrade file ".mrg" and double click it. Click the "Upgrade" button to upgrade automatically.
- 4. After the upgrade is completed, the product will restart and prompt "Upgrade Successfully". At this time, log on to the network to check whether the software version is consistent with the upgrade file to ensure the upgrade is successful. Then click "Restore Factory Default" to restart the product and restore the parameters to the factory defaults (IP address is 192.168.5.163 by default; both account admin and password are admin by default).

### 79068-4K-12B User Manual

#### 5. Serial Communication

Under normal working conditions, the equipment can be controlled through RS232/RS485/RS422 interface. The parameters of RS232 serial port are as follows:

Baud rate: 2400/4800/9600/115200 bits/second

Start bit: 1 bit
Data bit: 8 bits
Stop bit: 1 bit
Check bit: none

After power-on, the equipment will first turn to the lower left and then return to the middle position. The lens is zoomed to the farthest position, and then zoomed to the position of the latest completed self-inspection. If the product has saved No.0 preset point, it will be set to No. 0 preset point after initialization. At this point, the user can use the serial port command to control the equipment.

#### **5.1 VISCA Protocol Return Commands**

| Acknowledgement/Completion Message |                |                                              |
|------------------------------------|----------------|----------------------------------------------|
|                                    | Command Packet | Notes                                        |
| ACK                                | z0 41 FF       | Returned when the command is accepted.       |
| Completion                         | z0 51 FF       | Returned when the command has been executed. |

Z = equipment address + 8

| Error Messages               |                |                                                                                                    |
|------------------------------|----------------|----------------------------------------------------------------------------------------------------|
|                              | Command Packet | Notes                                                                                                    |
| Syntax Error                 | z0 60 02 FF    | Returned when the command format is different or when a command with illegal command parameters is accepted                                                     |
| Command<br>Not<br>Executable | z0 61 41 FF    | Returned when a command cannot be executed due to current conditions. For example, when commands controlling the focus manually are received during auto focus. |

#### **5.2 VISCA Protocol Equipment Control Commands**

| Command       | ommand Function |                     | Notes                      |
|---------------|-----------------|---------------------|----------------------------|
| AddressSet    | Broadcast       | 88 30 0 <b>p</b> FF | <b>p</b> : address setting |
| IF_Clear      | Broadcast       | 88 01 00 01 FF      | I/F Clear                  |
| CommandCancel |                 | 8x 21 FF            |                            |
| CAM_Power     | On              | 8x 01 04 00 02 FF   | Power ON/OFF               |
|               | Off             | 8x 01 04 00 03 FF   | Power ON/OFF               |
|               | Stop            | 8x 01 04 07 00 FF   |                            |
| CAM_Zoom      | Tele(Standard)  | 8x 01 04 07 02 FF   |                            |
|               | Wide(Standard)  | 8x 01 04 07 03 FF   |                            |

| Command            | Function            | Command Packet                                                | Notes                                                 |
|--------------------|---------------------|---------------------------------------------------------------|-------------------------------------------------------|
|                    | Tele(Variable)      | 8x 01 04 07 2 <b>p</b> FF                                     | <b>p</b> = 0(low) - F(high)                           |
|                    | Wide(Variable)      | 8x 01 04 07 3 <b>p</b> FF                                     | <b>p</b> = 0(10w) - F(111g11)                         |
|                    | Direct              | 8x 01 04 47 0 <b>p</b> 0 <b>q</b><br>0 <b>r</b> 0 <b>s</b> FF | pqrs: Zoom Position                                   |
|                    | Stop                | 8x 01 04 08 00 FF                                             |                                                       |
|                    | Far(Standard)       | 8x 01 04 08 02 FF                                             |                                                       |
|                    | Near(Standard)      | 8x 01 04 08 03 FF                                             |                                                       |
|                    | Far(Variable)       | 8x 01 04 08 2 <b>p</b> FF                                     | <b>p</b> = 0(low) - F(high)                           |
|                    | Near (Variable)     | 8x 01 04 08 3 <b>p</b> FF                                     | <b>b</b> = 0(10W) = 1 (111g11)                        |
| CAM _Focus         | Direct              | 8x 01 04 48 0 <b>p</b> 0 <b>q</b><br>0 <b>r</b> 0 <b>s</b> FF | pqrs: Focus Position                                  |
|                    | Auto Focus          | 8x 01 04 38 02 FF                                             |                                                       |
|                    | Manual Focus        | 8x 01 04 38 03 FF                                             |                                                       |
|                    | One Push mode       | 8x 01 04 38 04 FF                                             |                                                       |
|                    |                     | 8x 01 04 47 0 <b>p</b> 0 <b>q</b>                             | pqrs: Zoom Position                                   |
| CAM _Zoom Focus    | Direct              | 0 <b>r</b> 0 <b>s</b>                                         | tuvw: Focus Position                                  |
|                    |                     | 0t 0u 0v 0w FF                                                | tuvw. i ocus i osition                                |
| CAM_AFSensitivity  | High                | 8x 01 04 58 01 FF                                             |                                                       |
|                    | Normal              | 8x 01 04 58 02 FF                                             | Focus sensitivity Setting                             |
|                    | Low                 | 8x 01 04 58 03 FF                                             |                                                       |
|                    | Тор                 | 8x 01 04 AA 00 FF                                             |                                                       |
|                    | Center              | 8x 01 04 AA 01 FF                                             |                                                       |
| CAM_AFZone         | Bottom              | 8x 01 04 AA 02 FF                                             | Focus Region Setting                                  |
|                    | ALL                 | 8x1 01 04 AA 03<br>FF                                         |                                                       |
|                    | One Push mode       | 8x 01 04 35 03 FF                                             |                                                       |
| CAM_WB             | One Push<br>Trigger | 8x 01 04 10 05 FF                                             | One Push WB Trigger (Enabled during One Push WB mode) |
|                    | CAM_WB Mode         | 8x 01 04 35 <b>pq</b> FF                                      | pq: WB Mode                                           |
|                    | Low                 | 8x 01 04 A9 00 FF                                             |                                                       |
| CAM_AWBSensitivity | Normal              | 8x 01 04 A9 01 FF                                             | WB Sensitivity Setting                                |
|                    | High                | 8x 01 04 A9 02 FF                                             |                                                       |
|                    | Reset               | 8x 01 04 03 00 FF                                             |                                                       |
| CAM _RGain         | Up                  | 8x 01 04 03 02 FF                                             | Manual Control of R Gain                              |
|                    | Down                | 8x 01 04 03 03 FF                                             |                                                       |
|                    | Direct              | 8x 01 04 43 00 00                                             | pg: R Gain                                            |
|                    | DIIECI              | 0 <b>p</b> 0 <b>q</b> FF                                      | pq. IX Gaill                                          |
|                    | Reset               | 8x 01 04 04 00 FF                                             |                                                       |
| CAM_ Bgain         | Up                  | 8x 01 04 04 02 FF                                             | Manual Control of B Gain                              |
|                    | Down                | 8x 01 04 04 03 FF                                             |                                                       |

| Command                                 | Function         | Command Packet                                | Notes                                    |
|-----------------------------------------|------------------|-----------------------------------------------|------------------------------------------|
|                                         | Direct           | 8x 01 04 44 00 00<br>0 <b>p</b> 0 <b>q</b> FF | pq: B Gain                               |
|                                         | Full Auto        | 8x 01 04 39 00 FF                             | Automatic Exposure mode                  |
|                                         | Manual           | 8x 01 04 39 03 FF                             | Manual Control mode                      |
| CAM_AE                                  | Shutter priority | 8x 01 04 39 0A FF                             | Shutter Priority Automatic Exposure mode |
|                                         | Iris priority    | 8x 01 04 39 0B FF                             | Iris Priority Automatic Exposure mode    |
|                                         | Bright           | 8x 01 04 39 0D FF                             | Bright mode                              |
|                                         | Reset            | 8x 01 04 0A 00 FF                             |                                          |
|                                         | Up               | 8x 01 04 0A 02 FF                             | Shutter Setting                          |
| CAM_Shutter                             | Down             | 8x 01 04 0A 03 FF                             |                                          |
|                                         | Direct           | 8x 01 04 4A 00 00<br>0 <b>p</b> 0 <b>q</b> FF | <b>pq</b> : Shutter Position             |
|                                         | Reset            | 8x 01 04 0B 00 FF                             |                                          |
| CAM_Iris                                | Up               | 8x 01 04 0B 02 FF                             | Iris Setting                             |
|                                         | Down             | 8x 01 04 0B 03 FF                             |                                          |
|                                         | Direct           | 8x 01 04 4B 00 00<br>0 <b>p</b> 0 <b>q</b> FF | pq: Iris Position                        |
| CAM_Gain Limit                          | Reset            | 8x 01 04 0C 00 FF                             | Gain Limit Setting                       |
| CAMEGAIN LIMIN                          | Gain Limit       | 8x 01 04 2C 0 <b>p</b> FF                     | <b>p</b> : Gain Positon                  |
|                                         | Reset            | 8x 01 04 0D 00 FF                             |                                          |
|                                         | Up               | 8x 01 04 0D 02 FF                             | Bright Setting                           |
| CAM_Bright                              | Down             | 8x 01 04 0D 03 FF                             |                                          |
|                                         | Direct           | 8x 01 04 4D 00 00<br>0 <b>p</b> 0 <b>q</b> FF | <b>pq</b> : Bright Positon               |
|                                         | On               | 8x 01 04 3E 02 FF                             | Exposure Compensation                    |
|                                         | Off              | 8x 01 04 3E 03 FF                             | ON/OFF                                   |
|                                         | Reset            | 8x 01 04 0E 00 FF                             | F 2 2                                    |
| CAM_ExpComp                             | Up               | 8x 01 04 0E 02 FF                             | Exposure Compensation                    |
|                                         | Down             | 8x 01 04 0E 03 FF                             | Amount Setting                           |
|                                         | Direct           | 8x 01 04 4E 00 00<br>0 <b>p</b> 0 <b>q</b> FF | pq: ExpComp Position                     |
| CAM Dook Limbs                          | On               | 8x 01 04 33 02 FF                             | Back Light                               |
| CAM_Back Light                          | Off              | 8x 01 04 33 03 FF                             | Compensation                             |
|                                         | Reset            | 8x 01 04 21 00 FF                             |                                          |
|                                         | Up               | 8x 01 04 21 02 FF                             | WDR Level Setting                        |
| CAM_WDRStrength                         | Down             | 8x 01 04 21 03 FF                             |                                          |
| _ ===================================== | Direct           | 8x 01 04 51 00 00<br>00 0 <b>p</b> FF         | <b>p</b> : WDR Level Positon             |
| CAM_NR                                  | 2D               | 8x 01 04 53 0 <b>p</b> FF                     | <b>p</b> =0-7 0:OFF                      |

| Command             | Function | Command Packet                                                | Notes                                                                                                    |  |  |
|---------------------|----------|---------------------------------------------------------------|----------------------------------------------------------------------------------------------------|--|--|
|                     | 3D       | 8x 01 04 54 0 <b>p</b> FF                                     | <b>p</b> =0-8 0:OFF                                                                                                    |  |  |
| CAM_Gamma           |          | 8x 01 04 5B 0 <b>p</b> FF                                     | <b>p</b> = 0 - 4 0 : Default 1 : 0.45<br>2 : 0.50 3 : 0.55 4 : 0.63                                                                    |  |  |
| CAM_Low-Light       | ON       | 8x 01 04 2D 01 FF                                             | Low Light Mode Setting                                                                                                    |  |  |
| Mode                | OFF      | 8x 01 04 2D 00 FF                                             | Low-Light Mode Setting                                                                                                    |  |  |
|                     | OFF      | 8x 01 04 23 00 FF                                             | OFF                                                                                                    |  |  |
| CAM_Flicker         | 50HZ     | 8x 01 04 23 01 FF                                             | 50HZ                                                                                                    |  |  |
|                     | 60HZ     | 8x 01 04 23 02 FF                                             | 60HZ                                                                                                    |  |  |
|                     | Reset    | 8x 01 04 02 00 FF                                             |                                                                                                    |  |  |
|                     | Up       | 8x 01 04 02 02 FF                                             | Aperture Control                                                                                                    |  |  |
| CAM_Aperture        | Down     | 8x 01 04 02 03 FF                                             |                                                                                                    |  |  |
|                     | Direct   | 8x 01 04 42 00 00                                             | <b>pq</b> : Aperture Gain                                                                                                    |  |  |
|                     | Direct   | 0 <b>p</b> 0 <b>q</b> FF                                      | <b>pq</b> . Aperture Gain                                                                                                    |  |  |
| CAM_PictureEffect   | B&W-Mode | 8x 01 04 63 04 FF                                             | Dicture Effect Setting                                                                                                    |  |  |
| CAIVI_FICTUIELTIECT | OFF      | 8x 01 04 63 00 FF                                             | PictureEffect Setting                                                                                                    |  |  |
|                     | Reset    | 8x 01 04 3F 00 <b>pq</b><br>FF                                | ma: Mamary Number(=0 to 254)                                                                                                    |  |  |
| CAM_Memory          | Set      | 8x 01 04 3F 01 <b>pq</b><br>FF                                | <ul> <li>pq: Memory Number(=0 to 254)</li> <li>Corresponds to 0 to 9 on the</li> <li>Remote Commander</li> </ul>                       |  |  |
|                     | Recall   | 8x 01 04 3F 02 <b>pq</b><br>FF                                | - Kemote Commander                                                                                                    |  |  |
| CAM_LR_Reverse      | On       | 8x 01 04 61 02 FF                                             | Imaga Flip Harizantal ON/OFF                                                                                                    |  |  |
| CAIVI_LK_KEVEISE    | Off      | 8x 01 04 61 03 FF                                             | Image Flip Horizontal ON/OFF                                                                                                    |  |  |
| CAM DioturoElin     | On       | 8x 01 04 66 02 FF                                             | Imaga Flip Vertical ON/OFF                                                                                                    |  |  |
| CAM_PictureFlip     | Off      | 8x 01 04 66 03 FF                                             | Image Flip Vertical ON/OFF                                                                                                    |  |  |
| CAM_ColorSaturation | Direct   | 8x 01 04 49 00 00<br>00 0 <b>p</b> FF                         | <b>p</b> =0-E<br>0:60% 1:70% 2:80% 3:90%<br>4:100% 5:110% 6:120%<br>7:130% 8:140% 9:150%<br>10:160% 11:160% 12:180%<br>13:190% 14:200% |  |  |
| CAM_IDWrite         |          | 8x 01 04 22 0 <b>p</b> 0 <b>q</b><br>0 <b>r</b> 0 <b>s</b> FF | pqrs: Camera ID (=0000 to FFFF)                                                                                                    |  |  |
| SYS_Menu            | ON       | 8x 01 04 06 06 02<br>FF                                       | Turn on the menu screen                                                                                                    |  |  |
|                     | OFF      | 8x 01 04 06 06 03<br>FF                                       | Turn off the menu screen                                                                                                    |  |  |
| ID Popoliyo         | ON       | 8x 01 06 08 02 FF                                             | IR(remote commander)receive                                                                                                    |  |  |
| IR_Receive          | OFF      | 8x 01 06 08 03 FF                                             | On/Off                                                                                                    |  |  |
| IR_ReceiveReturn    | On       | 8x 01 7D 01 03 00<br>00 FF                                    |                                                                                                    |  |  |

| Command          | Function                | Command Packet                                                                                                    | Notes                                                                     |  |  |
|------------------|-------------------------|----------------------------------------------------------------------------------------------------|---------------------------------------------------------------------------|--|--|
|                  | Off                     | 8x 01 7D 01 13 00<br>00 FF                                                                                                  | IR (remote commander) receives message via the VISCA communication ON/OFF |  |  |
| CAM_SettingReset | Reset                   | 8x 01 04 A0 10 FF                                                                                                    | Reset Factory Setting                                                     |  |  |
| CAM_Brightness   | Direct                  | 8x 01 04 A1 00 00<br>0 <b>p</b> 0 <b>q</b> FF                                                                               | <b>pq</b> : Brightness Position                                           |  |  |
| CAM_Contrast     | Direct                  | 8x 01 04 A2 00 00<br>0 <b>p</b> 0 <b>q</b> FF                                                                               | <b>pq</b> : Contrast Position                                             |  |  |
|                  | OFF                     | 8x 01 04 A4 00 FF                                                                                                    |                                                                           |  |  |
| CAM_Flip         | Flip-H                  | 8x 01 04 A4 01 FF                                                                                                    | Single Command For Video Flip                                             |  |  |
| 0/ ((V)_1 1)p    | Flip-V                  | 8x 01 04 A4 02 FF                                                                                                    | onigic communation video imp                                              |  |  |
|                  | Flip-HV                 | 8x 01 04 A4 03 FF                                                                                                    |                                                                           |  |  |
| CAM_VideoSystem  | Set camera video system | 8x 01 06 35 00 0 <b>p</b><br>FF                                                                                             | <b>p</b> : 0~E Video format                                               |  |  |
|                  | Up                      | 8x 01 06 01 <b>VV</b><br><b>WW</b> 03 01 FF                                                                                 |                                                                           |  |  |
|                  | Down                    | 8x 01 06 01 <b>VV</b><br><b>WW</b> 03 02 FF                                                                                 |                                                                           |  |  |
|                  | Left                    | 8x 01 06 01 <b>VV</b><br><b>WW</b> 01 03 FF                                                                                 |                                                                           |  |  |
|                  | Right                   | 8x 01 06 01 <b>VV</b><br><b>WW</b> 02 03 FF                                                                                 |                                                                           |  |  |
|                  | Upleft                  | 8x 01 06 01 <b>VV</b><br><b>WW</b> 01 01 FF                                                                                 |                                                                           |  |  |
|                  | Upright                 | 8x 01 06 01 <b>VV</b><br><b>WW</b> 02 01 FF                                                                                 | VV: Pan speed 0x01 (low                                                   |  |  |
| Pan_tiltDrive    | DownLeft                | 8x 01 06 01 <b>VV</b><br><b>WW</b> 01 02 FF                                                                                 | speed) to 0x18 (high speed)  WW: Tilt speed 0x01 (low                     |  |  |
|                  | DownRight               | 8x 01 06 01 <b>VV</b><br><b>WW</b> 02 02 FF                                                                                 | speed) to 0x14 (high speed) YYYY: Pan Position ZZZZ: Tilt Position        |  |  |
|                  | Stop                    | 8x 01 06 01 <b>VV</b><br><b>WW</b> 03 03 FF                                                                                 | ZZZZ. THE POSITION                                                        |  |  |
|                  | AbsolutePosition        | 8x 01 06 02 VV<br>WW<br>0Y 0Y 0Y 0Y 0Z 0Z<br>0Z 0Z FF                                                                       |                                                                           |  |  |
|                  | RelativePosition        | 8x 01 06 03 <b>VV</b><br><b>WW</b><br>0 <b>Y</b> 0 <b>Y</b> 0 <b>Y</b> 0 <b>Y</b> 0Z 0 <b>Z</b><br>0 <b>Z</b> 0 <b>Z</b> FF |                                                                           |  |  |
|                  | Home                    | 8x 01 06 04 FF                                                                                                    |                                                                           |  |  |

## 79068-4K-12B User Manual

| Command          | Function | Command Packet                                             | Notes                                                         |
|------------------|----------|------------------------------------------------------------|---------------------------------------------------------------|
|                  | Reset    | 8x 01 06 05 FF                                             |                                                               |
| D                | Set      | 8x 01 06 07 00 0W<br>0Y 0Y 0Y 0Y 0Z 0Z<br>0Z 0Z FF         | W:1 UpRight 0:DownLeft                                        |
| Pan-tiltLimitSet | Clear    | 8x 01 06 07 01 0 <b>W</b><br>07 0F 0F 0F 07 0F<br>0F 0F FF | YYYY: Pan Limit Position(TBD)  ZZZZ: Tilt Limit Position(TBD) |

## **5.3 VISCA Protocol Query Command**

| Command               | Command        |                                                         |                                                                                                    |
|-----------------------|----------------|---------------------------------------------------------|----------------------------------------------------------------------------------------------------|
| Communa               | packet         | Return packet                                           | Notes                                                                                                    |
| CAM_PowerIng          | 8x 09 04 00 FF | y0 50 02 FF                                             | On                                                                                                    |
| CAM_I OWEITING        | 0.09040011     | y0 50 03 FF                                             | 50 02 FF         On           50 03 FF         Off(Standby)           50 0p 0q 0r 0s         pqrs: Zoom Position           50 02 FF         Auto Focus           50 03 FF         Manual Focus           50 04 FF         One Push mode           50 0p 0q 0r 0s         pqrs: Focus Position           50 01 FF         High           50 02 FF         Normal           50 03 FF         Low           01 04 AA 00 FF         Top           01 04 AA 01 FF         Center           01 04 AA 02 FF         Bottom           01 04 AA 03 FF         All           50 pq FF         Auto           pq = WBMode           50 00 FF         Low           50 01 FF         Normal           50 02 FF         High           50 08 FF         7000K           50 00 FF         Full Auto           50 03 FF         Manual |
| CAM_ZoomPosInq        | 8x 09 04 47 FF | y0 50 0 <b>p</b> 0 <b>q</b> 0 <b>r</b> 0 <b>s</b><br>FF | pqrs: Zoom Position                                                                                                    |
|                       |                | y0 50 02 FF                                             | Auto Focus                                                                                                    |
| CAM_FocusAFModeInq    | 8x 09 04 38 FF | y0 50 03 FF                                             | Manual Focus                                                                                                    |
| AM_FocusAFModeInq     |                | y0 50 04 FF                                             | One Push mode                                                                                                    |
| CAM_FocusPosInq       | 8x 09 04 48 FF | y0 50 0 <b>p</b> 0 <b>q</b> 0 <b>r</b> 0 <b>s</b><br>FF | pqrs: Focus Position                                                                                                    |
|                       |                | y0 50 01 FF                                             | High                                                                                                    |
| CAM_AFSensitivityInq  | 8x 09 04 58 FF | y0 50 02 FF                                             | Normal                                                                                                    |
|                       |                | y0 50 03 FF                                             | Low                                                                                                    |
|                       |                | y0 01 04 AA 00 FF                                       | Тор                                                                                                    |
| CAM AEZonolna         | 8x 09 04 AA FF | y0 01 04 AA 01 FF                                       | Center                                                                                                    |
| CAM_AFZoneInq         | 8X U9 U4 AA FF | y0 01 04 AA 02 FF                                       | Bottom                                                                                                    |
|                       |                | y0 01 04 AA 03 FF                                       | All                                                                                                    |
| CAM_WBModeIng         | 8x 09 04 35 FF | y0 50 <b>pq</b> FF                                      |                                                                                                    |
| CAM_WBMOdelliq        | 0.09 04 3311   |                                                         | pq = WBMode                                                                                                    |
|                       |                | y0 50 00 FF                                             | Low                                                                                                    |
| CAM_AWBSensitivityInq | 8x 09 04 A9 FF | y0 50 01 FF                                             | Normal                                                                                                    |
|                       |                | y0 50 02 FF                                             | High                                                                                                    |
| CAM_RGainInq          | 8x 09 04 43 FF | y0 50 0B FF                                             | 7000K                                                                                                    |
| CAM_BGainInq          | 8x 09 04 44 FF | y0 50 00 00 0 <b>p</b> 0 <b>q</b><br>FF                 | <b>pq</b> : B Gain                                                                                                    |
|                       |                | y0 50 00 FF                                             | Full Auto                                                                                                    |
|                       |                | y0 50 03 FF                                             | Manual                                                                                                    |
| CAM_AEModeInq         | 8x 09 04 39 FF | y0 50 0A FF                                             | Shutter priority                                                                                                    |
|                       |                | y0 50 0B FF                                             | Iris priority                                                                                                    |
|                       |                | y0 50 0D FF                                             | Bright                                                                                                    |

| 8x 09 04 4A FF             | y0 50 00 00 0 <b>p</b> 0 <b>q</b><br>FF                                                                                                    | <b>pq</b> : Shutter Position                                                                                                    |
|----------------------------|----------------------------------------------------------------------------------------------------|----------------------------------------------------------------------------------------------------|
| 8x 09 04 4B FF             | y0 50 00 00 0 <b>p</b> 0 <b>q</b><br>FF                                                                                                    | pq: Iris Position                                                                                                    |
| 8x 09 04 2C FF             | y0 50 0 <b>p</b> FF                                                                                                    | <b>p</b> : Gain Positon                                                                                                    |
| 8x 09 04 4D FF             | y0 50 00 00 0 <b>p</b> 0 <b>q</b><br>FF                                                                                                    | pq: Bright Position                                                                                                    |
| 8x 09 04 3E FF             | y0 50 02 FF<br>y0 50 03 FF                                                                                                    | On<br>Off                                                                                                    |
| 8x 09 04 4E FF             | y0 50 00 00 0 <b>p</b> 0 <b>q</b><br>FF                                                                                                    | pq: ExpComp Position                                                                                                    |
| 8x 09 04 33 FF             | y0 50 02 FF<br>y0 50 03 FF                                                                                                    | On<br>Off                                                                                                    |
| 8x 09 04 51 FF             | y0 50 00 00 00 0 <b>p</b><br>FF                                                                                                    | <b>p</b> : WDR Strength                                                                                                    |
| 8x 09 04 53 FF             | y0 50 0 <b>p</b> FF                                                                                                    | <b>p</b> : 2DNRLevel                                                                                                    |
| 8x 09 04 54 FF             | y0 50 0 <b>p</b> FF                                                                                                    | p:3D NRLevel                                                                                                    |
| 8x 09 04 55 FF             | y0 50 0 <b>p</b> FF                                                                                                    | <b>p</b> : Flicker Settings(0: OFF, 1: 50Hz, 2:60Hz)                                                                                                    |
| 8x 09 04 42 FF             | y0 50 00 00 0 <b>p</b> 0 <b>q</b><br>FF                                                                                                    | <b>pq</b> : Aperture Gain                                                                                                    |
| 9v 00 04 62 EE             | y0 50 00 FF                                                                                                    | Off                                                                                                    |
| 0.09 04 03 11              | y0 50 04 FF                                                                                                    | B&W                                                                                                    |
| 8x 09 04 3F FF             | y0 50 0 <b>p</b> FF                                                                                                    | <b>p</b> : Memory number last operated.                                                                                                    |
| 8v 00 06 06 EE             | y0 50 02 FF                                                                                                    | On                                                                                                    |
| 07 09 00 0011              | y0 50 03 FF                                                                                                    | Off                                                                                                    |
| 8v 00 04 61 FF             | y0 50 02 FF                                                                                                    | On                                                                                                    |
| 0,0000111                  | -                                                                                                    | Off                                                                                                    |
| 8x 09 04 66 FF             |                                                                                                    | On                                                                                                    |
|                            | ,                                                                                                    | Off                                                                                                    |
| 8x 09 04 49 FF             | y0 50 00 00 00 0 <b>p</b><br>FF                                                                                                    | <b>p</b> : Color Gain setting 0h (60%) to Eh (130%)                                                                                                    |
| 8x 09 04 22 FF             | y0 50 0 <b>p</b> FF                                                                                                    | <b>p</b> : Gamma ID                                                                                                    |
| 8 <sub>2</sub> NO NA NA EE | y0 50 02 FF                                                                                                    | On                                                                                                    |
| 07 09 00 00 11             | y0 50 03 FF                                                                                                    | Off                                                                                                    |
|                            | y0 07 7D 01 04 00<br>FF                                                                                                    | Power ON/OFF                                                                                                    |
|                            | y0 07 7D 01 04 07<br>FF                                                                                                    | Zoom tele/wide                                                                                                    |
|                            | y0 07 7D 01 04 38<br>FF                                                                                                    | AF ON/OFF                                                                                                    |
|                            | 8x 09 04 4B FF 8x 09 04 2C FF 8x 09 04 4D FF 8x 09 04 3E FF 8x 09 04 3E FF 8x 09 04 3E FF 8x 09 04 5E FF 8x 09 04 5E FF 8x 09 04 5E FF 8x 09 04 5E FF 8x 09 04 5E FF 8x 09 04 5E FF 8x 09 04 6E FF 8x 09 04 6E FF 8x 09 04 6E FF 8x 09 04 6E FF 8x 09 04 6E FF 8x 09 04 6E FF 8x 09 04 6E FF 8x 09 04 6E FF | 8x 09 04 4A FF  8x 09 04 4B FF  8x 09 04 4D FF  8x 09 04 4D FF  8x 09 04 3E FF  90 50 00 00 0p 0q  FF  8x 09 04 4E FF  8x 09 04 4E FF  8x 09 04 33 FF  90 50 00 00 00 0p 0q  FF  8x 09 04 53 FF  90 50 00 p FF  8x 09 04 53 FF  90 50 00 p FF  8x 09 04 54 FF  90 50 00 p FF  8x 09 04 55 FF  90 50 00 p FF  8x 09 04 57 FF  8x 09 04 57 FF  8x 09 04 57 FF  8x 09 04 57 FF  8x 09 04 57 FF  8x 09 04 57 FF  8x 09 04 58 FF  90 50 00 p FF  8x 09 04 68 FF  90 50 00 FF  90 50 00 FF  90 |

|                           |                | y0 07 7D 01 04 33<br>FF                        | Camera _Backlight                                                                                                    |
|---------------------------|----------------|------------------------------------------------|----------------------------------------------------------------------------------------------------|
|                           |                | y0 07 7D 01 04 3F<br>FF                        | Camera _Memery                                                                                                    |
|                           |                | y0 07 7D 01 06 01<br>FF                        | Pan_titleDriver                                                                                                    |
| CAM_BrightnessInq         | 8x 09 04 A1 FF | y0 50 00 00 0 <b>p</b> 0 <b>q</b><br>FF        | <b>pq</b> : Brightness Position                                                                                               |
| CAM_ContrastInq           | 8x 09 04 A2 FF | y0 50 00 00 0 <b>p</b> 0 <b>q</b><br>FF        | <b>pq</b> : Contrast Position                                                                                                 |
|                           |                | y0 50 00 FF                                    | Off                                                                                                    |
| CAM Fliping               | 8x 09 04 A4 FF | y0 50 01 FF                                    | Flip-H                                                                                                    |
| CAM_FlipInq               | 0X U9 U4 A4 FF | y0 50 02 FF                                    | Flip-V                                                                                                    |
|                           |                | y0 50 03 FF                                    | Flip-HV                                                                                                    |
| CAM_GammaInq              | 8x 09 04 5B FF | y0 50 0 <b>p</b> FF                            | <b>p</b> : Gamma setting                                                                                                    |
| CAM_Low-LightModeInq      | 8x 09 04 2D FF | y0 50 00 FF                                    | OFF                                                                                                    |
| CAIVI_EOW-LIGHTIVIOUEITIQ | 07 09 04 2011  | y0 50 01 FF                                    | ON                                                                                                    |
| CAM_VersionInq            | 8x 09 00 02 FF | y0 50 <b>ab cd</b><br><b>mn pq rs tu vw</b> FF | ab cd: vender ID ( 0220 ) mn pq: model ID rs tu: ARM Version vw: reserve                                                      |
| VideoSystemInq            | 8x 09 06 23 FF | y0 50 0 <b>p</b> FF                            | <b>p</b> : 0~E Video format<br>0:4KP30<br>1:4KP25<br>2:1080i60<br>3:1080i50<br>4:720P60<br>5:720P50<br>6:1080P30<br>7:1080P25 |
| Pan-tiltMaxSpeedInq       | 8x 09 06 11 FF | y0 50 <b>ww zz</b> FF                          | ww: Pan Max Speed zz:<br>Tilt Max Speed                                                                                       |
| Pan-tiltPosInq            | 8x 09 06 12 FF | y0 50 0w 0w 0w<br>0w<br>0z 0z 0z 0z FF         | wwww: Pan Position zzzz: Tilt Position                                                                                        |

## 79068-4K-12B User Manual

#### **5.4 PELCO-D Protocol Command List**

| Function                       | Byte1 | Byte2   | Byte3 | Byte4 | Byte5              | Byte6             | Byte7 |
|--------------------------------|-------|---------|-------|-------|--------------------|-------------------|-------|
| Up                             | 0xFF  | Address | 0x00  | 80x0  | Pan Speed          | Tilt Speed        | SUM   |
| Down                           | 0xFF  | Address | 0x00  | 0x10  | Pan Speed          | Tilt Speed        | SUM   |
| Left                           | 0xFF  | Address | 0x00  | 0x04  | Pan Speed          | Tilt Speed        | SUM   |
| Right                          | 0xFF  | Address | 0x00  | 0x02  | Pan Speed          | Tilt Speed        | SUM   |
| Upleft                         | 0xFF  | Address | 0x00  | 0x0C  | Pan Speed          | Tilt Speed        | SUM   |
| Upright                        | 0xFF  | Address | 0x00  | 0x0A  | Pan Speed          | Tilt Speed        | SUM   |
| DownLeft                       | 0xFF  | Address | 0x00  | 0x14  | Pan Speed          | Tilt Speed        | SUM   |
| DownRight                      | 0xFF  | Address | 0x00  | 0x12  | Pan Speed          | Tilt Speed        | SUM   |
| Zoom In                        | 0xFF  | Address | 0x00  | 0x20  | 0x00               | 0x00              | SUM   |
| Zoom Out                       | 0xFF  | Address | 0x00  | 0x40  | 0x00               | 0x00              | SUM   |
| Focus Far                      | 0xFF  | Address | 0x00  | 0x80  | 0x00               | 0x00              | SUM   |
| Focus Near                     | 0xFF  | Address | 0x01  | 0x00  | 0x00               | 0x00              | SUM   |
| Stop                           | 0xFF  | Address | 0x00  | 0x00  | 0x00               | 0x00              | SUM   |
| Set Preset                     | 0xFF  | Address | 0x00  | 0x03  | 0x00               | Preset ID         | SUM   |
| Clear Preset                   | 0xFF  | Address | 0x00  | 0x05  | 0x00               | Preset ID         | SUM   |
| Call Preset                    | 0xFF  | Address | 0x00  | 0x07  | 0x00               | Preset ID         | SUM   |
| Query Pan Position             | 0xFF  | Address | 0x00  | 0x51  | 0x00               | 0x00              | SUM   |
| Query Pan Position<br>Response | 0xFF  | Address | 0x00  | 0x59  | Value High<br>Byte | Value Low<br>Byte | SUM   |
| Query Tilt Position            | 0xFF  | Address | 0x00  | 0x53  | 0x00               | 0x00              | SUM   |
| Query Tilt Position            | 0xFF  | Address | 0x00  | 0x5B  | Value High         | Value Low         | SUM   |
| Response                       | UXFF  | Address | UXUU  | UXJB  | Byte               | Byte              | SUIVI |
| Query Zoom Position            | 0xFF  | Address | 0x00  | 0x55  | 0x00               | 0x00              | SUM   |
| Query Zoom Position            | 0xFF  | Address | 0x00  | 0x5D  | Value High         | Value Low         | SUM   |
| Response                       | ו ואט | Audicas | 0,00  | טאטט  | Byte               | Byte              | JUIVI |

## 79068-4K-12B User Manual

#### **5.5 Protocol Command List**

| Up                                                                                                    | Function  | Byte1    | Byte2            | Byte3  | Byte4 | Byte5    | Byte6    | Byte7   | Byte8 |
|----------------------------------------------------------------------------------------------------|-----------|----------|------------------|--------|-------|----------|----------|---------|-------|
| Down         0xA0         Address         0x00         0x10         Speed Speed Sp | Hn        | 0×40     | Addrose          |        | 0,400 | Pan      | Tilt     | ΟνΛΕ    | VOD   |
| Down                                                                                                    | ОР        | UXAU     | Audress          | UXUU   | UXUO  | Speed    | Speed    | UXAF    | XUK   |
| Left         0xA0         Address         0x00         0x04         Pan Speed Speed Speed Speed         0xAF Speed Speed Speed         0xAF Speed Speed Sp                   | Down      | ΟνΔΩ     | Address          | 0×00   | 0v10  | Pan      | Tilt     | ΟνΔΕ    | XOB.  |
| Left         UXAU         Address         UXUU         UXV4         Speed         Speed         UXAF         XOR           Right         0xA0         Address         0x00         0x02         Pan Speed Speed Spee                                                                                                   | DOWII     | UXAU     | Addiess          | 0,00   | 0.10  | •        |          | UAAI    | XOI   |
| Right                                                                                                    | l eft     | ΟχΔΩ     | Address          | 0x00   | 0x04  |          |          | ΟχΔΕ    | XOR   |
| Name                                                                                                    | Leit      | OX710    | / lauress        | OXOO   | 0.04  | •        |          | OX7 (I  | XOIX  |
| Upleft                                                                                                    | Right     | 0xA0     | Address          | 0x00   | 0x02  |          |          | 0xAF    | XOR   |
| Upright         0xA0         Address         0x00         0x0C         Speed         Speed         0xAF         XOR           Upright         0xA0         Address         0x00         0x0A         Pan Speed         Tilt Speed         XOR           DownLeft         0xA0         Address         0x00         0x14         Pan Tilt Speed         XOR           DownRight         0xA0         Address         0x00         0x12         Pan Tilt Speed         0xAF         XOR           Zoom In         0xA0         Address         0x00         0x20         0x00         0xAF         XOR           Zoom Out         0xA0         Address         0x00         0x40         0x00         0xAF         XOR           Stop         0xA0         Address         0x00         0x00         0x00         0xAF         XOR           Focus Far         0xA0         Address         0x00         0x00         0x00         0xAF         XOR           Focus Near         0xA0         Address         0x02         0x00         0x00         0xAF         XOR           Set Preset         0xA0         Address         0x00         0x03         0x00         Preset ID         0xAF                                                                                                    |           | 07.17.10 | 7 (44) 000       | - CAGO | OX02  |          | •        | 0707 11 | 7.0.1 |
| Upright                                                                                                    | Upleft    | 0xA0     | Address          | 0x00   | 0x0C  |          |          | 0xAF    | XOR   |
| DownLeft                                                                                                    |           |          |                  |        |       | •        | •        |         |       |
| DownLeft         0xA0         Address         0x00         0x14         Pan Speed Speed  | Upriaht   | 0xA0     | Address          | 0x00   | 0x0A  |          |          | 0xAF    | XOR   |
| DownRight         0xA0         Address         0x00         0x14         Speed         Speed         0xAF         XOR           DownRight         0xA0         Address         0x00         0x12         Pan Speed         Tilt Speed         XOR           Zoom In         0xA0         Address         0x00         0x20         0x00         0x00         0xAF         XOR           Zoom Out         0xA0         Address         0x00         0x40         0x00         0x00         0xAF         XOR           Stop         0xA0         Address         0x00         0x00         0x00         0x00         0xAF         XOR           Stop         0xA0         Address         0x00         0x00         0x00         0x00         0xAF         XOR           Focus Far         0xA0         Address         0x01         0x00         0x00         0x00         0xAF         XOR           Focus Far         0xA0         Address         0x02         0x00         0x00         0x00         0xAF         XOR           Focus Far         0xA0         Address         0x00         0x03         0x00         0x00         0xAF         XOR           Set Preset         0                                                                                                    | 1 3       |          |                  |        |       |          |          |         |       |
| DownRight         0xA0         Address         0x00         0x12         Pan Speed Speed | DownLeft  | 0xA0     | Address          | 0x00   | 0x14  |          |          | 0xAF    | XOR   |
| DownRight                                                                                                    |           |          |                  |        |       | <u> </u> |          |         |       |
| Zoom In         0xA0         Address         0x00         0x20         0x00         0x00         0xAF         XOR           Zoom Out         0xA0         Address         0x00         0x40         0x00         0x00         0xAF         XOR           Stop         0xA0         Address         0x00         0x00         0x00         0x00         0xAF         XOR           Focus Far         0xA0         Address         0x01         0x00         0x00         0x00         0xAF         XOR           Focus Near         0xA0         Address         0x02         0x00         0x00         0xAD         0xAF         XOR           Set Preset         0xA0         Address         0x00         0x03         0x00         Preset ID         0xAF         XOR           Clear Preset         0xA0         Address         0x00         0x07         0x00         Preset ID         0xAF         XOR           Query Pan Position         0xA0         Address         0x00         0x51         0x00         0x00         0xAF         XOR           Query Tilt Position         0xA0         Address         0x00         0x59         Value High Byte         Low Byte         0xAF         XOR <td>DownRight</td> <td>0xA0</td> <td>Address</td> <td>0x00</td> <td>0x12</td> <td></td> <td></td> <td>0xAF</td> <td>XOR</td>                                                                                                    | DownRight | 0xA0     | Address          | 0x00   | 0x12  |          |          | 0xAF    | XOR   |
| Zoom Out         0xA0         Address         0x00         0x40         0x00         0x00         0xAF         XOR           Stop         0xA0         Address         0x00         0x00         0x00         0x00         0xAF         XOR           Focus Far         0xA0         Address         0x01         0x00         0x00         0x00         0xAF         XOR           Focus Near         0xA0         Address         0x02         0x00         0x00         0x00         0xAF         XOR           Set Preset         0xA0         Address         0x00         0x03         0x00         Preset ID         0xAF         XOR           Clear Preset         0xA0         Address         0x00         0x05         0x00         Preset ID         0xAF         XOR           Call Preset         0xA0         Address         0x00         0x07         0x00         Preset ID         0xAF         XOR           Query Pan Position         0xA0         Address         0x00         0x51         0x00         0x00         0xAF         XOR           Query Tilt Position Response         0xA0         Address         0x00         0x53         0x00         0x00         0xAF         XOR                                                                                                    | 7         | 0.40     | A al al 11 a a a | 000    | 000   | •        | •        | 0.45    | VOD   |
| Stop         0xA0         Address         0x00         0x00         0x00         0xA0         0xAF         XOR           Focus Far         0xA0         Address         0x01         0x00         0x00         0x00         0xAF         XOR           Focus Near         0xA0         Address         0x02         0x00         0x00         0x00         0xAF         XOR           Set Preset         0xA0         Address         0x00         0x03         0x00         Preset ID         0xAF         XOR           Clear Preset         0xA0         Address         0x00         0x05         0x00         Preset ID         0xAF         XOR           Call Preset         0xA0         Address         0x00         0x07         0x00         Preset ID         0xAF         XOR           Query Pan Position         0xA0         Address         0x00         0x51         0x00         0x00         0xAF         XOR           Query Tilt Position Response         0xA0         Address         0x00         0x53         0x00         0x00         0xAF         XOR           Query Zoom Position         0xA0         Address         0x00         0x55         0x00         0x00         0xAF                                                                                                    |           |          |                  | -      | -     |          |          |         |       |
| Focus Far         0xA0         Address         0x01         0x00         0x00         0x00         0xAF         XOR           Focus Near         0xA0         Address         0x02         0x00         0x00         0x00         0xAF         XOR           Set Preset         0xA0         Address         0x00         0x03         0x00         Preset ID         0xAF         XOR           Clear Preset         0xA0         Address         0x00         0x05         0x00         Preset ID         0xAF         XOR           Call Preset         0xA0         Address         0x00         0x07         0x00         Preset ID         0xAF         XOR           Query Pan Position         0xA0         Address         0x00         0x51         0x00         0x00         0xAF         XOR           Query Tilt Position Response         0xA0         Address         0x00         0x53         0x00         0x00         0xAF         XOR           Query Tilt Position Response         0xA0         Address         0x00         0x5B         Value High Byte         Value Low Byte         0xAF         XOR           Query Zoom Position         0xA0         Address         0x00         0x55         0x00                                                                                                    |           |          |                  | -      | -     |          |          |         |       |
| Focus Near         0xA0         Address         0x02         0x00         0x00         0xA0         0xAF         XOR           Set Preset         0xA0         Address         0x00         0x03         0x00         Preset ID         0xAF         XOR           Clear Preset         0xA0         Address         0x00         0x05         0x00         Preset ID         0xAF         XOR           Call Preset         0xA0         Address         0x00         0x07         0x00         Preset ID         0xAF         XOR           Query Pan Position         0xA0         Address         0x00         0x51         0x00         0x00         0xAF         XOR           Query Pan Position Response         0xA0         Address         0x00         0x59         Value High Byte         0xAF         XOR           Query Tilt Position Response         0xA0         Address         0x00         0x53         0x00         0x00         0xAF         XOR           Query Zoom Position         0xA0         Address         0x00         0x55         0x00         0x00         0xAF         XOR           Query Zoom Position         0xA0         Address         0x00         0x55         0x00         0x00                                                                                                    | ·         |          |                  |        |       |          |          |         |       |
| Set Preset0xA0Address0x000x030x00Preset ID0xAFXORClear Preset0xA0Address0x000x050x00Preset ID0xAFXORCall Preset0xA0Address0x000x070x00Preset ID0xAFXORQuery Pan<br>Position0xA0Address0x000x510x000x000xAFXORQuery Pan<br>Position Response0xA0Address0x000x59Value<br>High ByteValue<br>Low Byte0xAFXORQuery Tilt Position<br>Response0xA0Address0x000x530x000x000xAFXORQuery Zoom<br>Position0xA0Address0x000x550x000x000xAFXORQuery Zoom<br>Position0xA0Address0x000x550x000x000xAFXORQuery Zoom<br>Position0xA0Address0x000x550x000x000xAFXOR                                                                                                    |           |          |                  |        |       |          |          |         |       |
| Clear Preset0xA0Address0x000x050x00Preset ID0xAFXORCall Preset0xA0Address0x000x070x00Preset ID0xAFXORQuery Pan<br>Position0xA0Address0x000x510x000x000xAFXORQuery Pan<br>Position Response0xA0Address0x000x59Value<br>High ByteValue<br>Low Byte0xAFXORQuery Tilt Position<br>Response0xA0Address0x000x530x000x000xAFXORQuery Zoom<br>Position0xA0Address0x000x5BValue<br>High ByteValue<br>Low Byte0xAFXORQuery Zoom<br>Position0xA0Address0x000x550x000x000xAFXORQuery Zoom<br>Position0xA0Address0x000x550x000x000xAFXOR                                                                                                    |           |          |                  | -      | -     |          |          |         |       |
| Call Preset0xA0Address0x000x070x00Preset ID0xAFXORQuery Pan Position0xA0Address0x000x510x000x000xAFXORQuery Pan Position Response0xA0Address0x000x59Value High Byte Low Byte0xAFXORQuery Tilt Position Response0xA0Address0x000x530x000x000xAFXORQuery Tilt Position Response0xA0Address0x000x5BValue High ByteValue Low Byte0xAFXORQuery Zoom Position0xA0Address0x000x550x000x000xAFXORQuery Zoom Position0xA0Address0x000x550x000x000xAFXOR                                                                                                    |           |          | +                |        |       |          | <b>+</b> |         |       |
| Query Pan<br>Position0xA0Address0x000x510x000x000xAFXORQuery Pan<br>Position Response0xA0Address0x000x59Value<br>High ByteValue<br>Low Byte0xAFXORQuery Tilt Position<br>Response0xA0Address0x000x530x000x000xAFXORQuery Tilt Position<br>Response0xA0Address0x000x5BValue<br>High ByteValue<br>Low Byte0xAFXORQuery Zoom<br>Position0xA0Address0x000x550x000x000xAFXOR                                                                                                    |           |          | +                | -      |       |          |          |         |       |
| PositionUXAUAddressUXOUUXSTUXOUUXOUUXAFXORQuery Pan<br>Position Response0xA0Address0x000x59Value<br>High ByteValue<br>Low Byte0xAFXORQuery Tilt Position<br>Response0xA0Address0x000x530x000x000xAFXORQuery Zoom<br>Position0xA0Address0x000x5BValue<br>High ByteValue<br>Low Byte0xAFXORQuery Zoom<br>Position0xA0Address0x000x550x000x000xAFXOR                                                                                                    |           | UXAU     | Address          | UXUU   | UXU7  | UXUU     | Presecio | UXAF    | XUR   |
| Query Pan<br>Position Response0xA0Address0x000x59Value<br>High ByteValue<br>Low ByteXORQuery Tilt Position<br>Query Tilt Position<br>Response0xA0Address0x000x530x000x000xAFXORQuery Tilt Position<br>Response0xA0Address0x000x5BValue<br>High ByteValue<br>Low Byte0xAFXORQuery Zoom<br>Position0xA0Address0x000x550x000x000xAFXOR                                                                                                    |           | 0xA0     | Address          | 0x00   | 0x51  | 0x00     | 0x00     | 0xAF    | XOR   |
| Position Response                                                                                                    |           |          |                  |        |       | Volue    | Value    |         |       |
| Query Tilt Position<br>Query Tilt Position<br>Response0xA0Address0x000x530x000x000xAFXORQuery Tilt Position<br>Response0xA0Address0x000x5BValue<br>High ByteValue<br>Low Byte0xAFXORQuery Zoom<br>Position0xA0Address0x000x550x000x000xAFXOR                                                                                                    |           | 0xA0     | Address          | 0x00   | 0x59  |          |          | 0xAF    | XOR   |
| Query Tilt Position Response     0xA0     Address     0x00     0x5B     Value High Byte     Value Low Byte     XOR       Query Zoom Position     0xA0     Address     0x00     0x55     0x00     0x00     0xAF     XOR                                                                                                    | •         | 0×40     | Addross          | 0v00   | 0v52  |          |          | ΟνΛΕ    | V∩D   |
| Response                                                                                                    | · •       | UXAU     | Audiess          | 0.00   | 0.00  |          |          | UXAI    | XUK   |
| Query Zoom     0xA0     Address     0x00     0x55     0x00     0x00     0xAF     XOR                                                                                                    | _         | 0xA0     | Address          | 0x00   | 0x5B  |          |          | 0xAF    | XOR   |
| Position                                                                                                    | •         |          |                  |        |       |          |          |         |       |
| Ouery Zoom Value Value                                                                                                    |           | 0xA0     | Address          | 0x00   | 0x55  | 0x00     | 0x00     | 0xAF    | XOR   |
| ¬,                                                                                                    |           |          |                  |        |       | Value    | Value    |         |       |
| Position Response   UXAU   Address   UXUU   UX5D   High Byte   Low Byte   UXAF   XOR                                                                                                    |           | 0xA0     | Address          | 0x00   | 0x5D  |          |          | 0xAF    | XOR   |

### 79068-4K-12B User Manual

#### 6. Maintenance and Troubleshooting

#### **6.1 Product Maintenance**

- If the equipment is not used for a long time, please disconnect the power switch when it is not in use, and disconnect the AC power adapter from the AC socket at the same time.
- Please use a soft cloth or cotton paper to avoid scratches when removing dust from the equipment shell.
- When cleaning the lens, please use a dry soft cloth to wipe it. If there is substantial dirt, please
  use neutral detergent to wipe gently. Do not use strong or corrosive cleaning agents in order to
  avoid scratching the lens.

#### 6.2 Troubleshooting

Video output has no graph

- Check whether the power supply of the equipment is connected properly and whether the power indicator is on.
- Check whether the equipment can perform self-inspection normally after it is powered off and restarted.
- Check whether the video output and video display connection line is normal.

Images are sometimes absent

Check whether the video output and video display connection line is normal.

Jitter of lens zooming image

- Check whether the installation position of the equipment is firmly in place.
- Check whether there is any vibrating machinery or objects around the equipment.

Remote controller does not work

- Check whether the remote controller address setting to 1 is controllable (if the equipment restores factory settings, the remote controller address will also return to 1).
- Check whether the battery of the remote controller is installed or has insufficient power.
- Check whether the equipment working mode is the normal working mode
- Check whether the menu has not exited. Normal control can only be realized after exiting the
  menu; if the webpage outputs an image, the menu will not be displayed and no operation will
  be performed. After 30s, the menu will exit automatically and normal control can be realized.

### 79068-4K-12B User Manual

#### Serial port cannot be controlled

- Is a standard control line provided by the company?
- Check whether the serial port equipment protocol, baud rate, and address are consistent with the equipment.
- Check whether the control line is connected normally.
- Check whether the working mode of the equipment is normal (refer to tables 2.2 and 2.3).

#### The webpage cannot be logged in

- Use the display to check whether the equipment can generate picture normally.
- Check whether the network cable is connected normally (the yellow indicator at the network port flashes, indicating that the network cable is connected normally).
- Check whether the computer adds a network segment and whether the network segment is consistent with the IP address of the equipment.
- Open "start" in the computer, select "run" and enter cm; click "ok" to open the computer DOS command window and enter "ping 192.168.5.163". After pressing the enter key, if there is message as shown below, the network is connected.

```
C: Wsers Administrator>ping 192.168.5.163

正在 Ping 192.168.5.163 具有 32 字节的数据:
来自 192.168.5.163 的回复: 字节=32 时间=1ms TTL=64
来自 192.168.5.163 的回复: 字节=32 时间<1ms TTL=64
来自 192.168.5.163 的回复: 字节=32 时间<1ms TTL=64
来自 192.168.5.163 的回复: 字节=32 时间<1ms TTL=64

192.168.5.163 的 Ping 统计信息:
数据包: 已发送 = 4, 已接收 = 4, 丢失 = 0 <0% 丢失>,
往返行程的估计时间<以毫秒为单位>:
最短 = 0ms,最长 = 1ms,平均 = 0ms

C: Wsers Administrator>
```

### 79068-4K-12B User Manual

### 7. Copyright Statement

The copyright of all the contents of this manual belongs to the Company, without the Company's permission, it is not allowed to imitate, copy, transcribe or translate at will. There is no guarantee, position expression or other suggestion in this manual. The product specifications and information mentioned in this manual are for reference only, and the contents will be updated at any time without notice.

All rights reserved. No reproduction allowed.